# Visual Insights

#### **Katy Bӧrner @katycns**

Victor H. Yngve Distinguished Professor of Intelligent Systems Engineering & Information Science Director, Cyberinfrastructure for Network Science Center School of Informatics and Computing Indiana University Network Science Institute Indiana University, USA

*E599 Lecture*

*October 15, 2017*

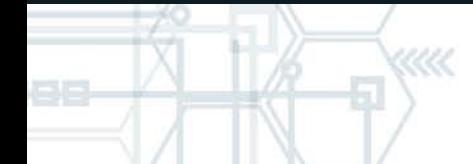

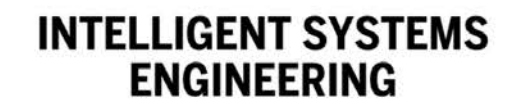

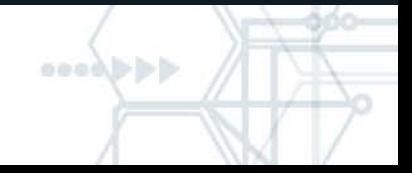

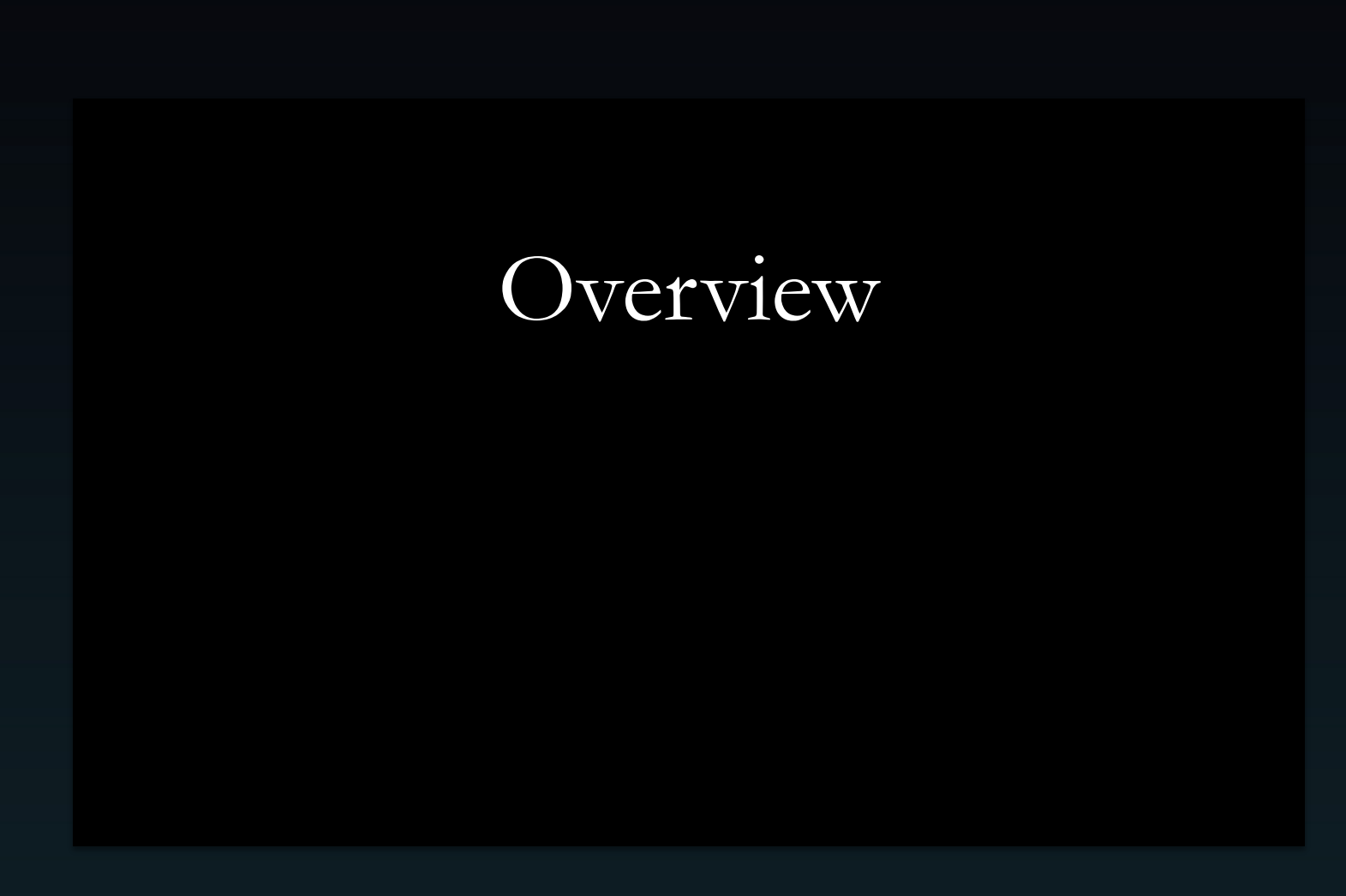

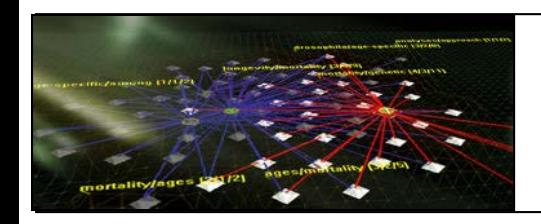

"Information Visualization is a process of transforming data and information that are not inherently spatial, into a visual form allowing the user to observe and understand the information."

*(Source: Gershon and Eick, First Symposium on Information Visualization)*

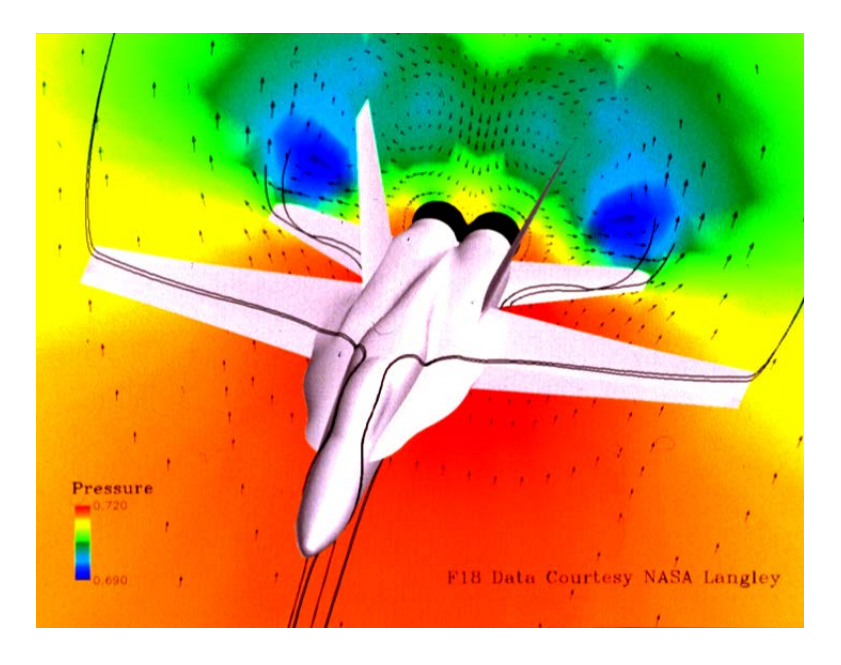

#### **Scientific Visualization**

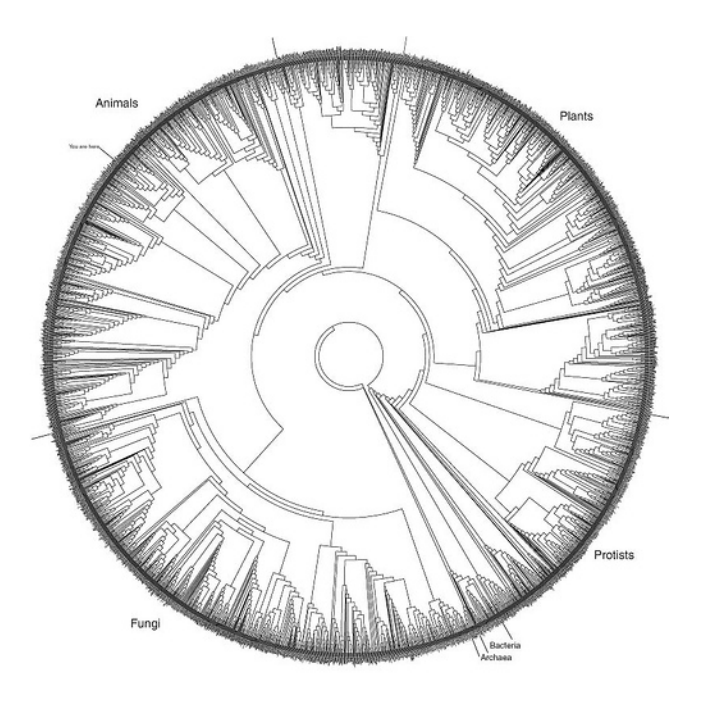

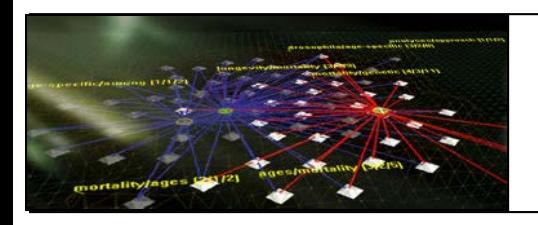

- Rooted in geography, scientific visualization.
- Not even 30 years old.
- Growing fast.
- Far reaching (IR, WWW, DL, HCI).
- Interdisciplinary nature: computer graphics, electronic engineering, information systems, geography, information science, …

## Tremendous potential.

Humans can detect a single dark pixel in a 500 x 500 array of white pixels in less than a second. This screen can be replaced every second by another, enabling a search of 15 million pixels in a minute (Ware, 2000).

Also, people have a truly remarkable ability to recall pictorial images. In one study, Standing, Conezio, & Haber (1970) showed S's 2560 pictures, each for 10 seconds over 7 hours, in a 4-day period. Afterwards, S's were asked to classify pictures presented at a rate of 16 pictures/minute and they achieved better than 90% accuracy.

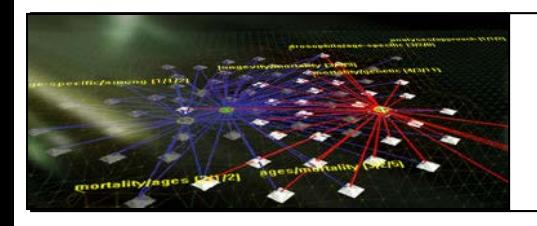

- Information explosion (amount doubles every 18 months).
- Work is becoming more 'knowledge-oriented'.
- Increasing computing power (doubles every 18 months Moore's Law).
- Decreasing cost of storage.
- Fast graphics processors.
- Larger hard disk sizes  $\geq$  more information
- High resolution color monitors.
- Alternative user interfaces Idesk, CAVE
- Connectivity between systems is expandi

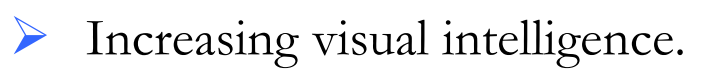

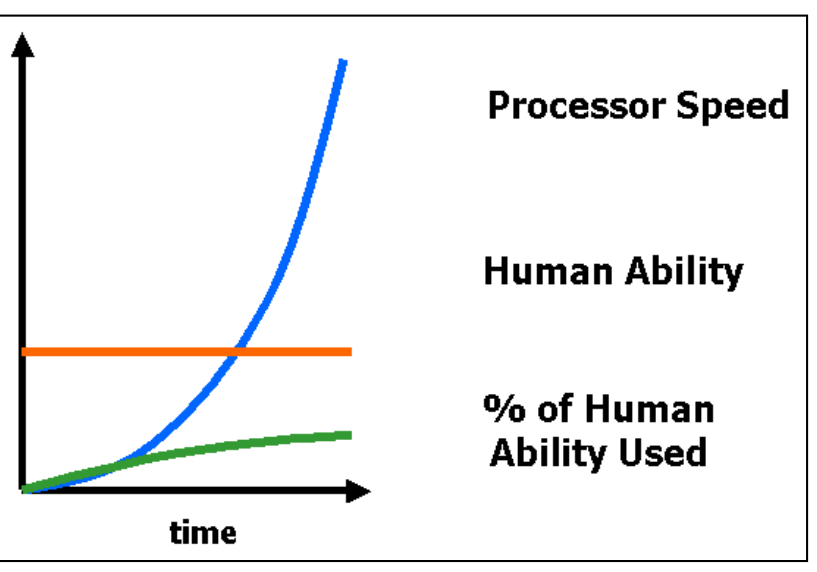

 There is a bad mismatch between computer displays and the human perceptual system and between computer controls and human motor functions.

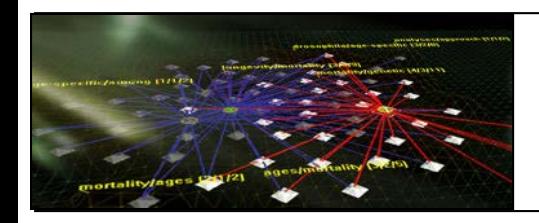

Well designed visualizations …

- Provide an ability to comprehend huge amounts of data.
- Reduce search time and reveal relations otherwise not being noticed (perception of emergent properties).
- Often reveal things not only about the data but how the data was collected errors and artifacts jump out.
- Facilitate hypothesis formulation.
- Are effective sources of communication.

## **Let's Look at the History of Visualizations**

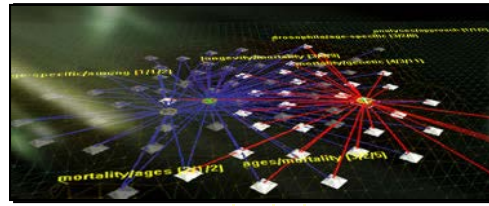

#### **Balance of Trade Chart by Playfair in 1786**

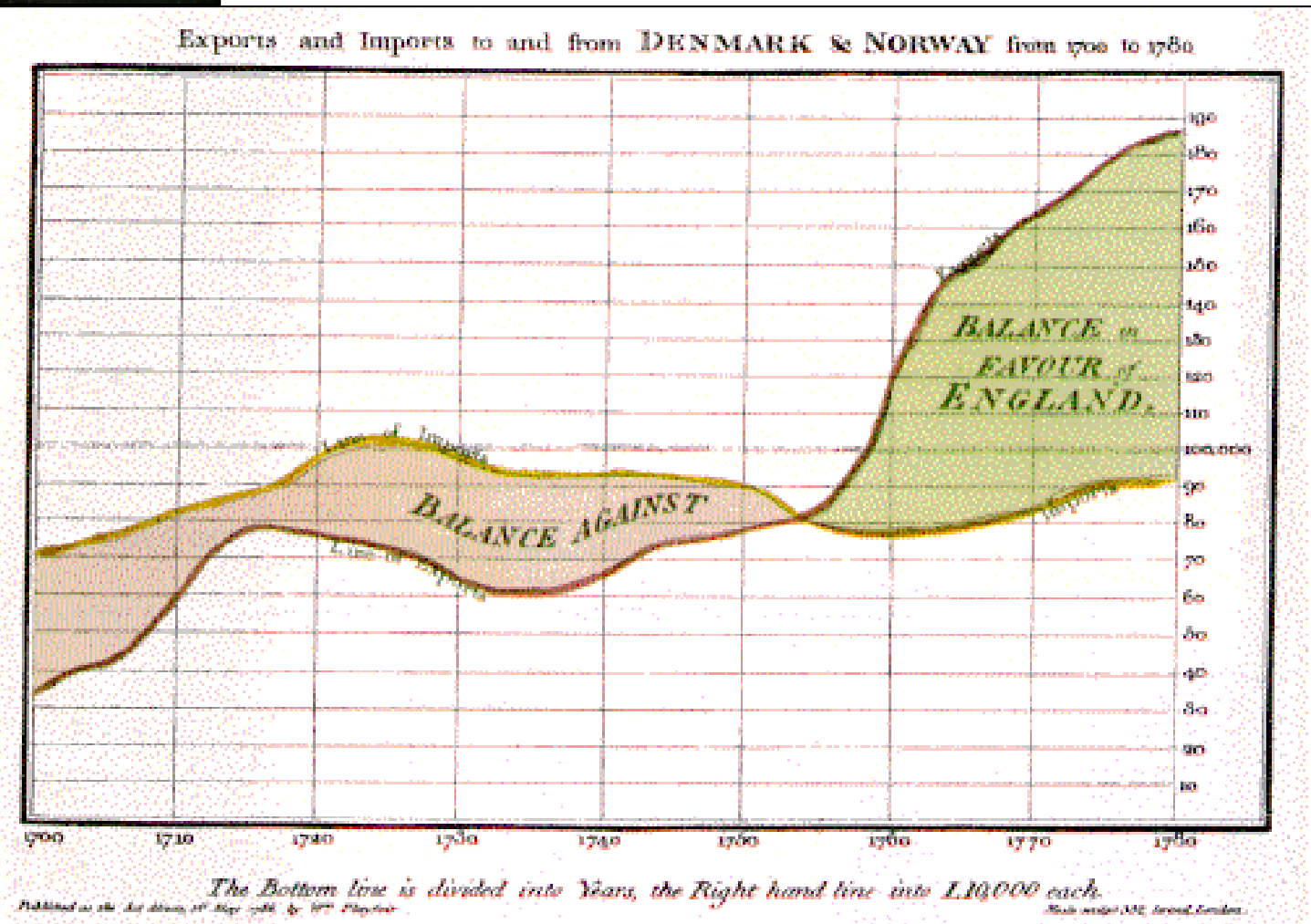

The area between two time-series curves was emphasized to show the difference between them, representing the balance of trade.

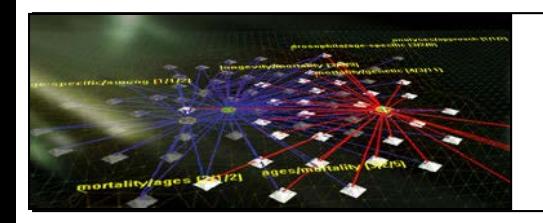

#### **Coxcombs by Florence Nightingale in 1858**

This figure (reproduced with SAS/GRAPH) shows that far more deaths were attributable to non-battle causes ("preventable causes") than to battle-related causes.

Nightingale's Coxcomb is notable for its display of frequency by area, like the pie chart. But, unlike the pie chart, the Coxcomb keeps angles constant and varies radius (proportional to sqrt(frequency)), a principle used in the FourFold Display for 2x2xk tables.

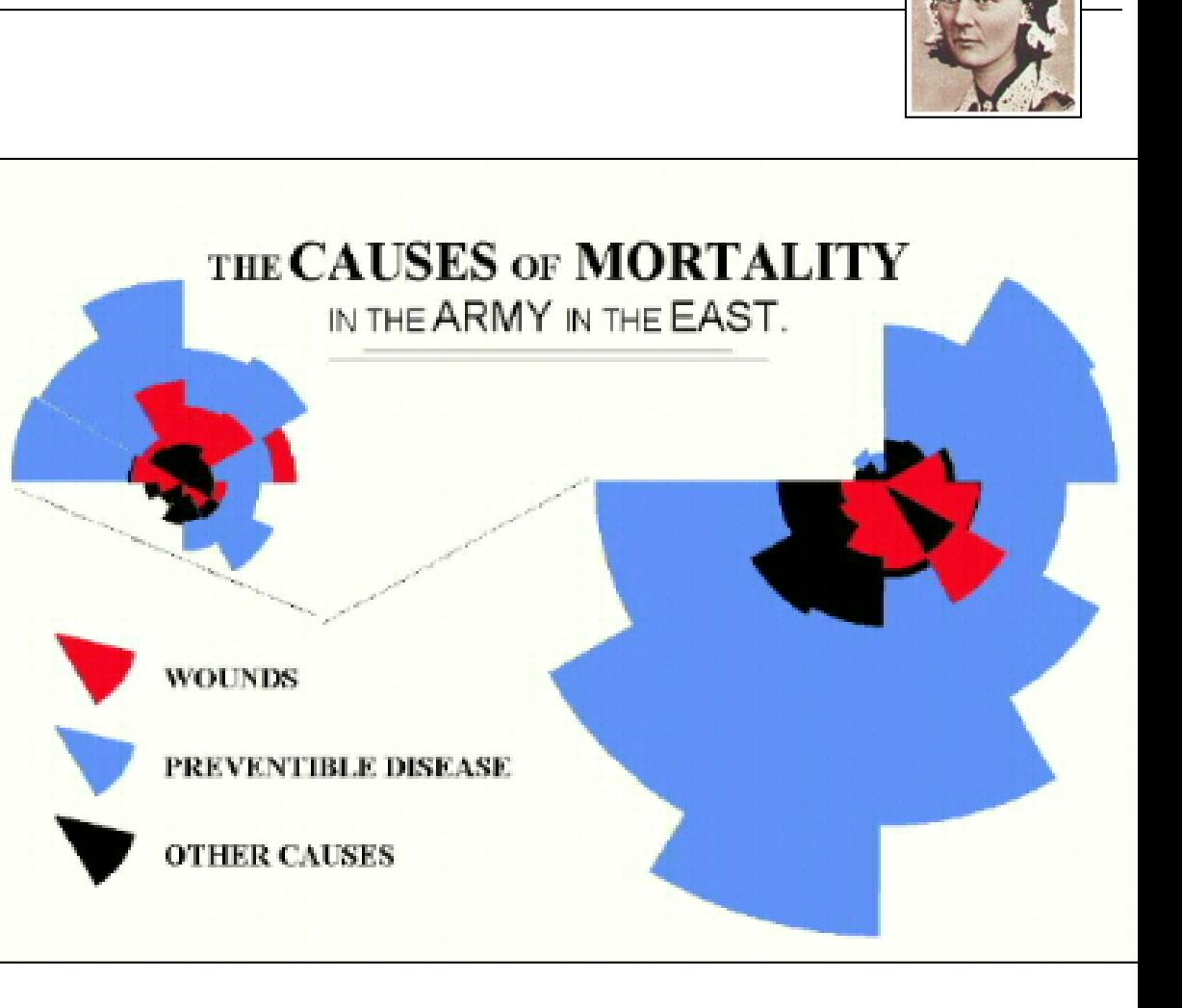

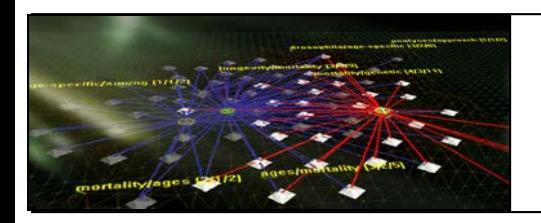

John Snow use of statistical mapping to deduce the link between cholera and contaminated water.

Based on the map he observed that cholera occurred almost entirely among those who lived near (and drank from) the Broad Street water pump.

Removing the handle of the contaminated pump ended the neighborhood epidemic which had taken more than 500 lives.

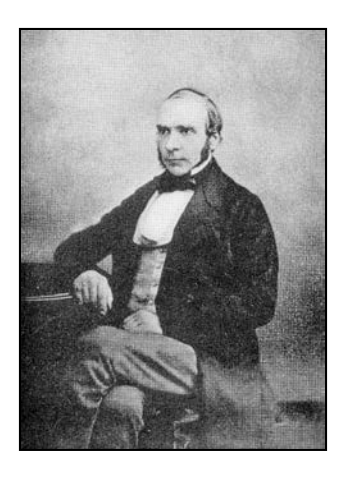

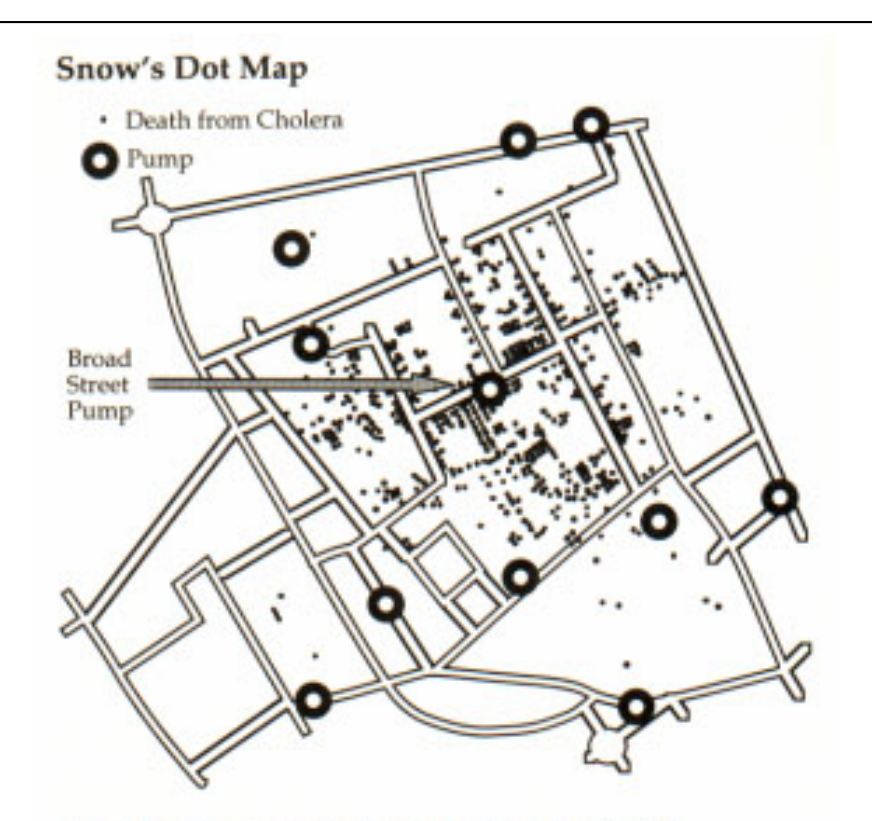

**Areal Aggregations and Density Symbols** 

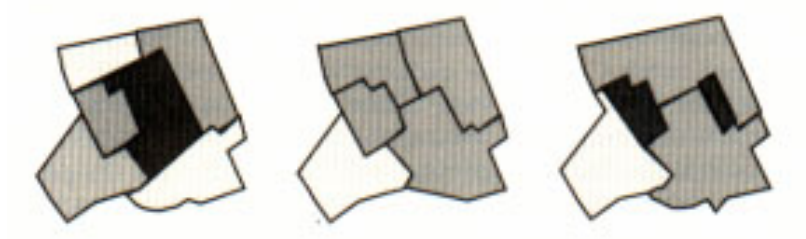

FIGURE 10.18. A reconstruction of John Snow's famous dot map of cholera (above) and three choropleth maps (below) produced by different areal aggregations of this part of London.

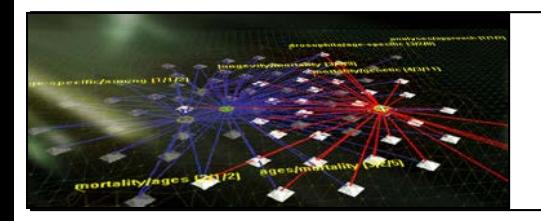

Minard (1781-1870), a French engineer, illustrated the disastrous result of Napoleon's failed Russian campaign of 1812. The graph shows the size of the army by the width of the band across the map of the campaign on its outward and return legs, with temperature on the retreat shown on the line graph at the bottom. Many consider Minard's original the best statistical graphic ever drawn.

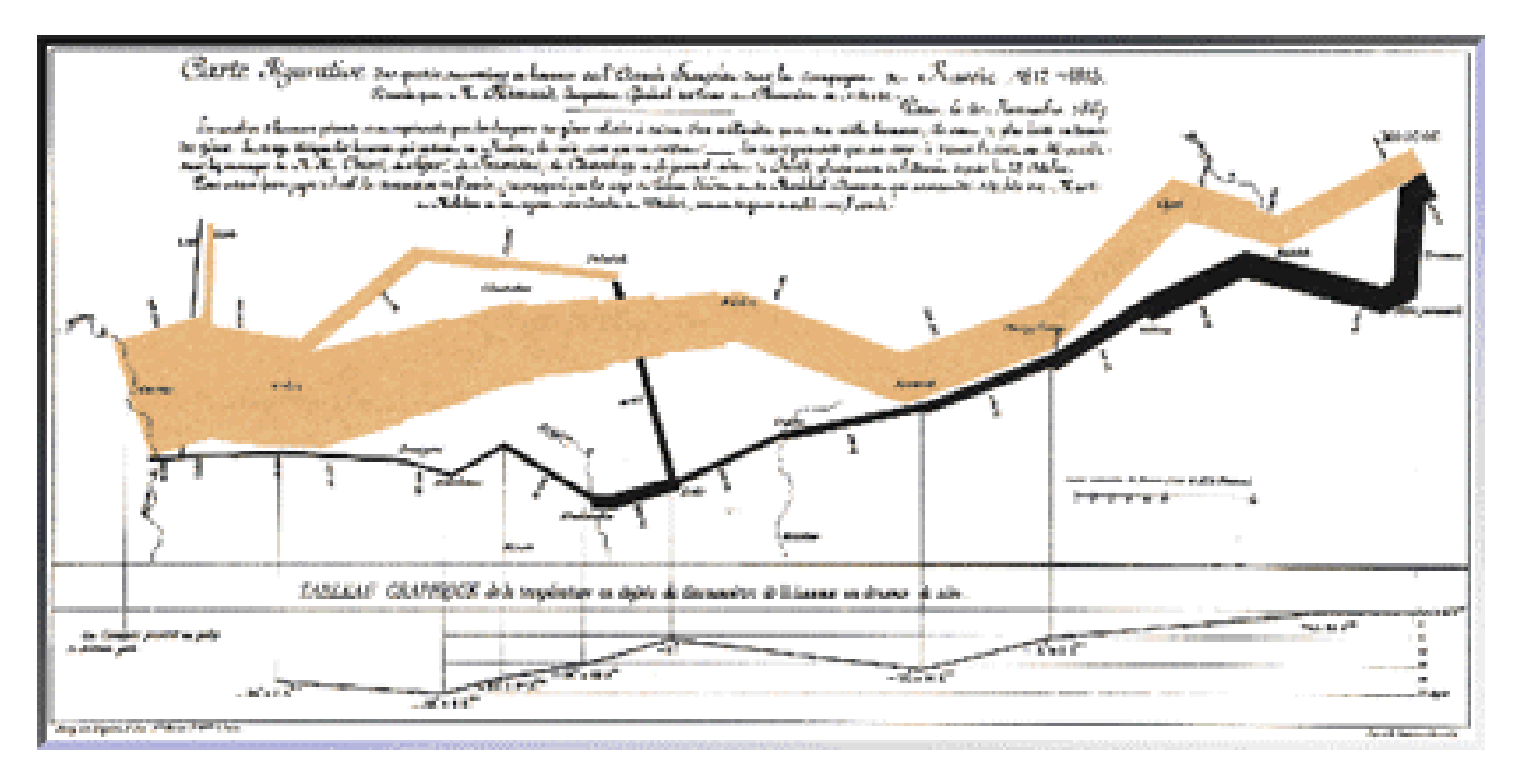

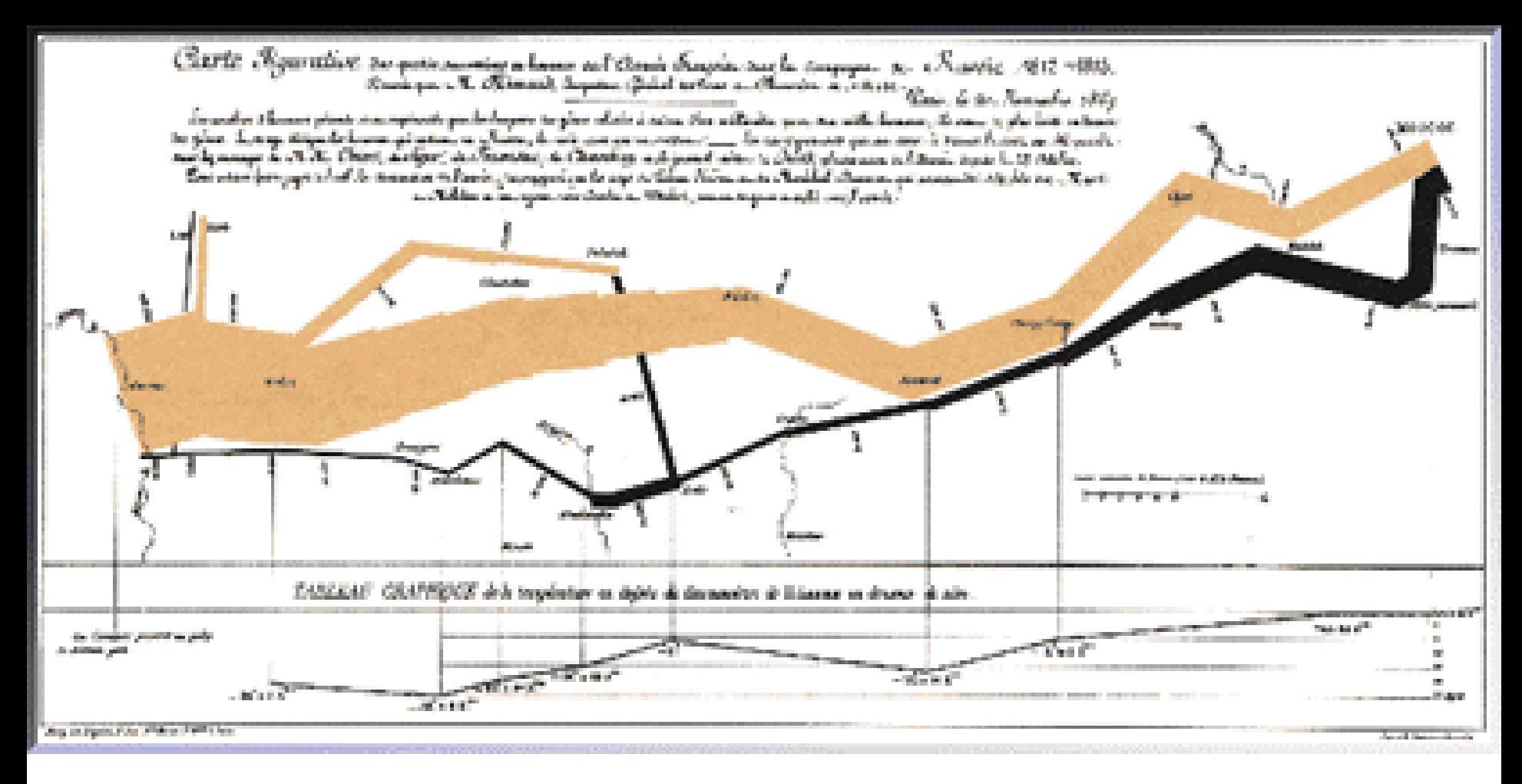

- Thickness of brown line is proportional to number of soldiers (422,00 soldiers started out).
- Black similarly encodes the retreat  $(10,000$  returned).
- Crossing of Berezina river.
- Temperature plot at the bottom.

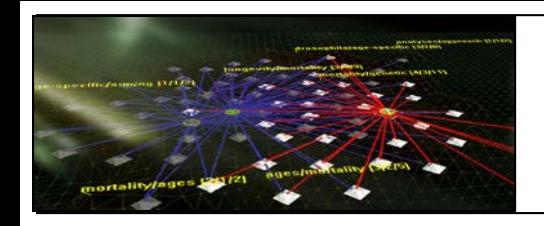

#### **London Underground Map by Harry Beck in 1933**

Harry Beck's London Underground's way finding system is an extraordinary example of directional signage.

Note the stylized angles (90 and 45 degrees) and the regular spacing between station stops.

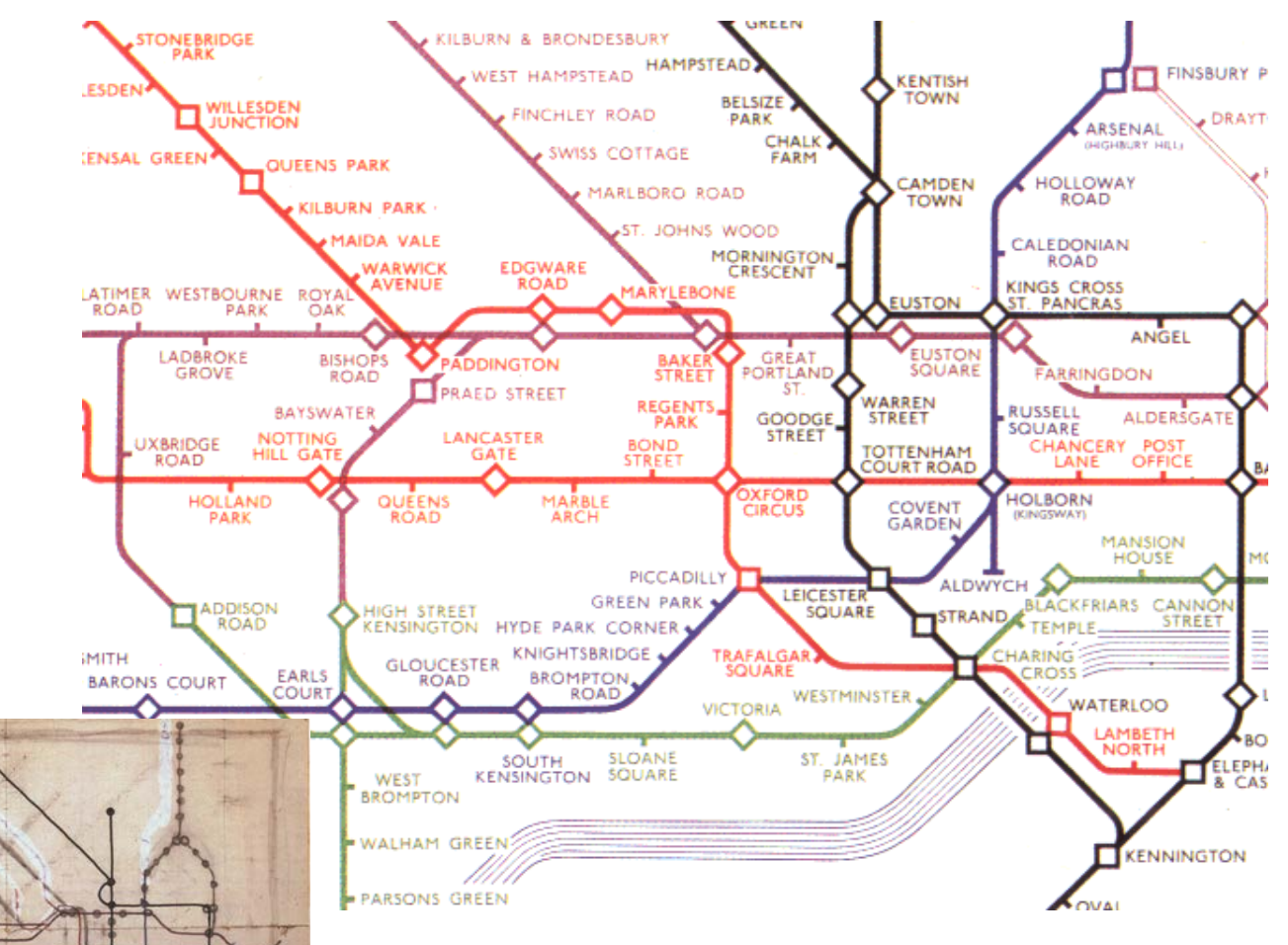

Beck got 21 pounds for this work.

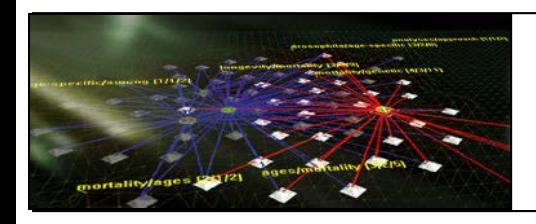

- Visualizations are not objective, neutral artifacts.
- They are created. They include or leave out information.
- They communicate particular messages.
- Commonly, the messages are those of the powerful who pay for the visualizations.

## **Deconstruct Visualizations!**

by questioning who the visualization was made for, by whom, why, and based on what data.

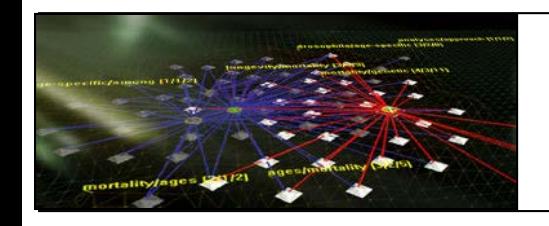

## **Edward Tufte's Principles Of Graphic Display**

*"The success of a visualization is based on deep knowledge and care about the substance, and the quality, relevance and integrity of the content." (Tufte, 1983)*

## **Principles of Graphical Excellence**

- Well-designed presentation of interesting data: substance, statistics, design.
- Complex ideas communicated with clarity, precision, and efficiency.
- Conveying the most knowledge in the shortest time with the least ink in the smallest space.
- It requires telling the truth about the data.
- It is nearly always multivariate.

*(Tufte, 1983)*

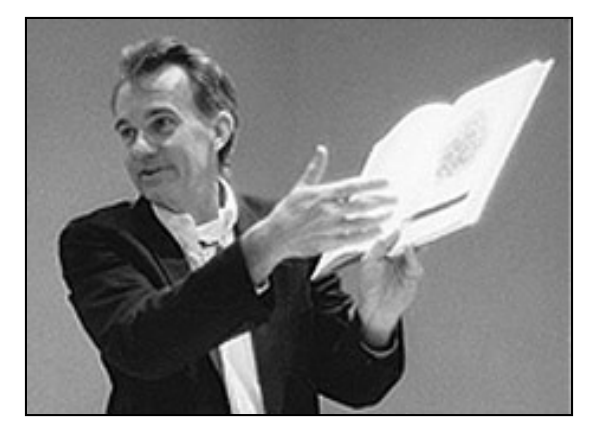

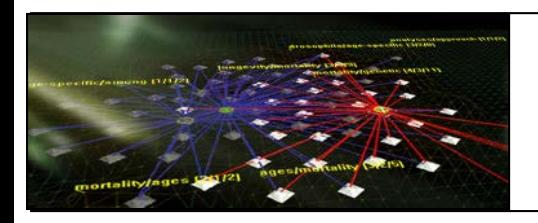

## **Five Principles in the Theory of Graphic Display**

- Above all else show the data.
- $\triangleright$  Maximize the data-ink ratio, within reason.
- Erase non-data ink, within reason.
- Erase redundant data-ink.
- Revise and edit.

### **Visualizations should strive towards the following goals**

- Focus on content of data not the visualization technique.
- Strive for integrity.
- Utilize classic designs and concepts proven by time.
- Comparative rather than descriptive visualizations.
- High resolution.

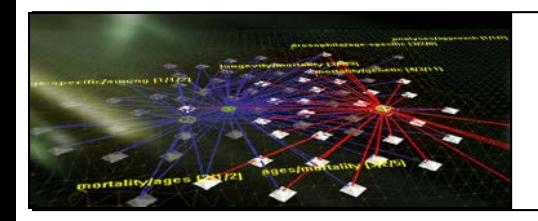

#### **Aesthetics**

- Properly choose format and design
- Use words, numbers, drawings in close proximity
- Use lines of different weights as an attractive and compact way to display data.
- Reflect a balance, a proportion, a sense of relevant scale.
- Display an accessible complexity of detail.
- Let the graphics tell a story about the data.
- Avoid content-free decoration.
- Make use of symmetry to add beauty (although someone once said that "all true beauty requires some degree of asymmetry").
- Draw graphics an a professional manner, with the technical details of production down with care.

# Visualization Frameworks

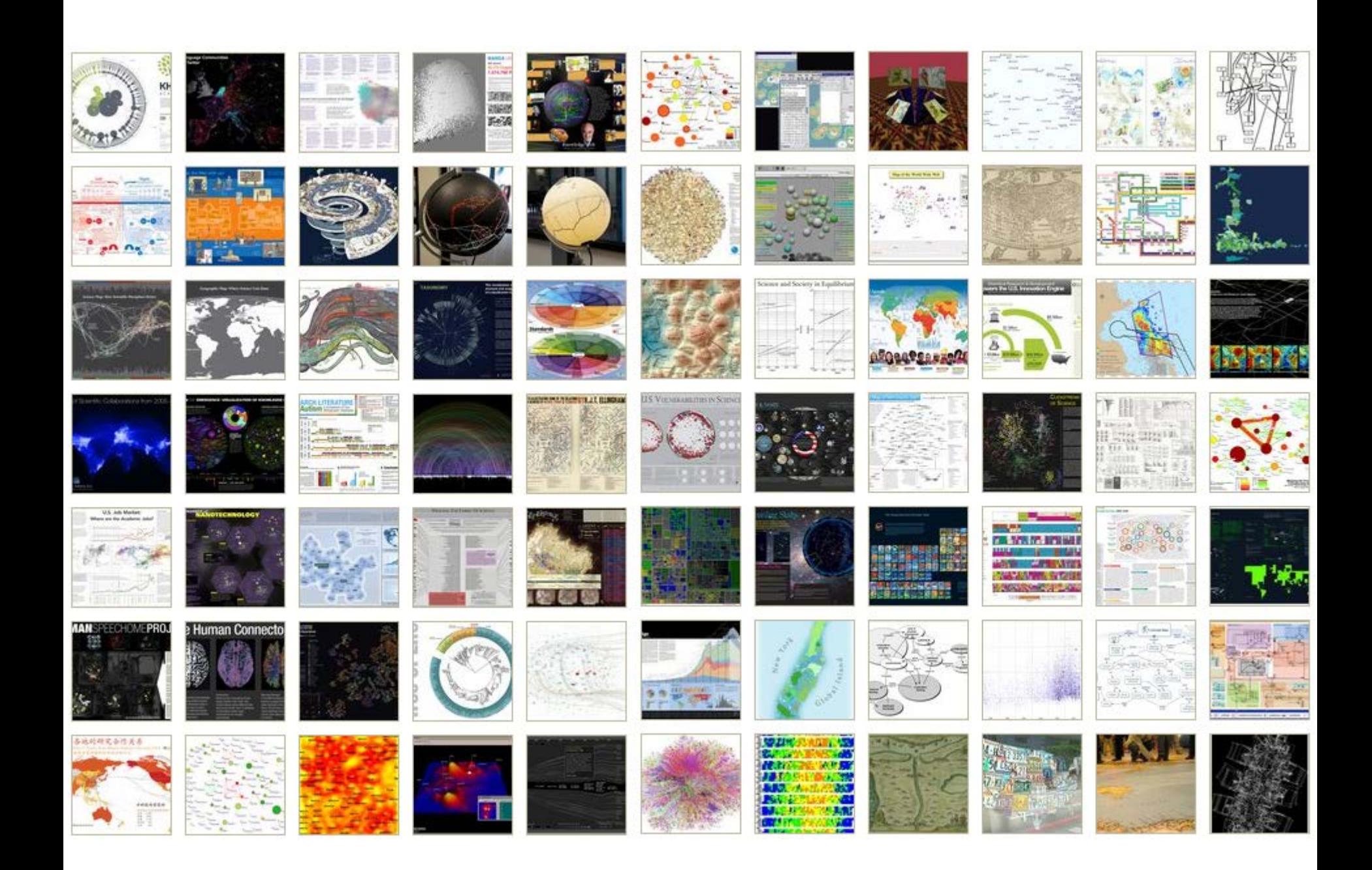

# How to Classify Different Visualizations?

By

- User insight needs?
- User task types?
- Data to be visualized?
- Data transformation?
- Visualization technique?
- Visual mapping transformation?
- Interaction techniques?

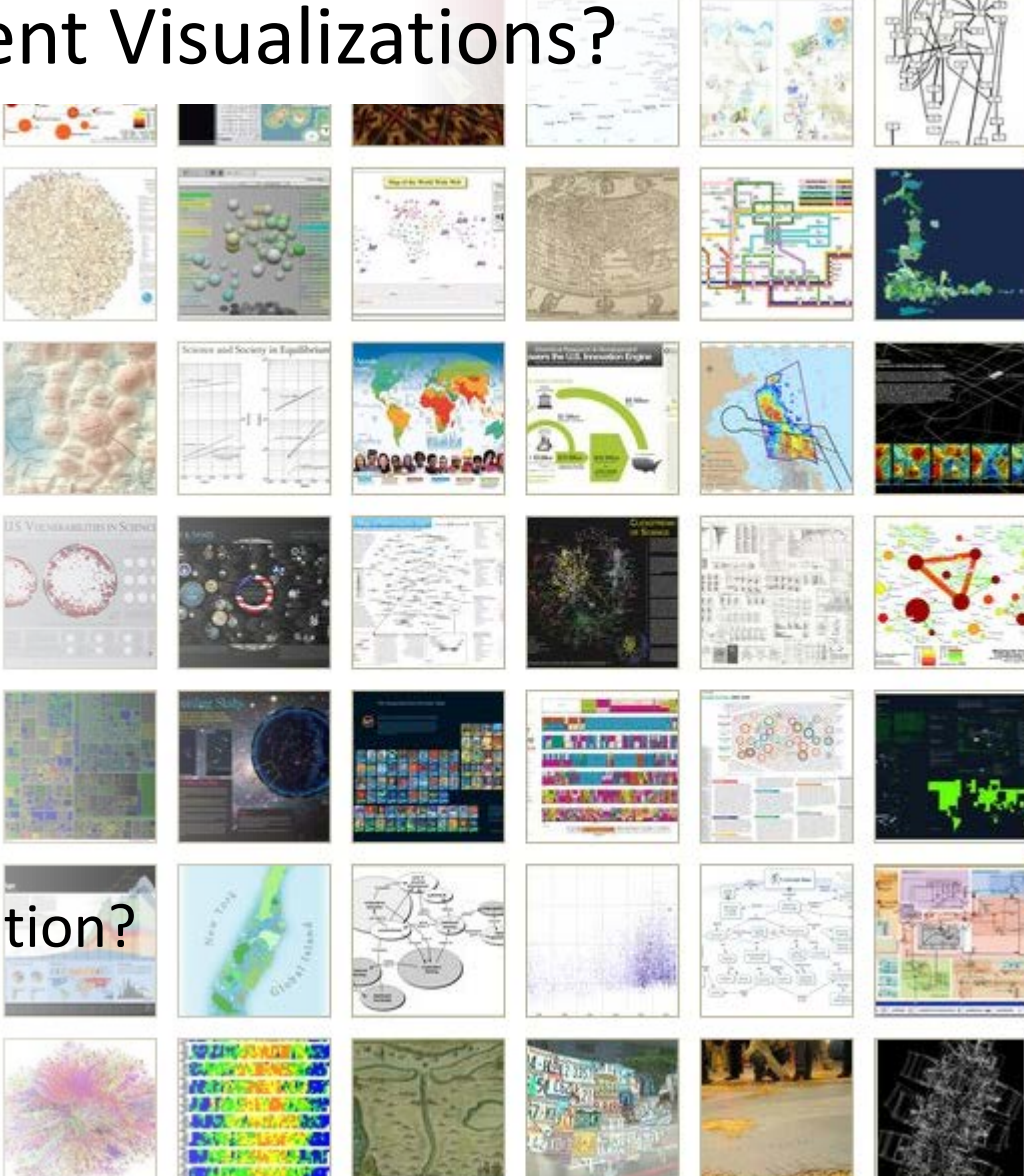

• Or ?

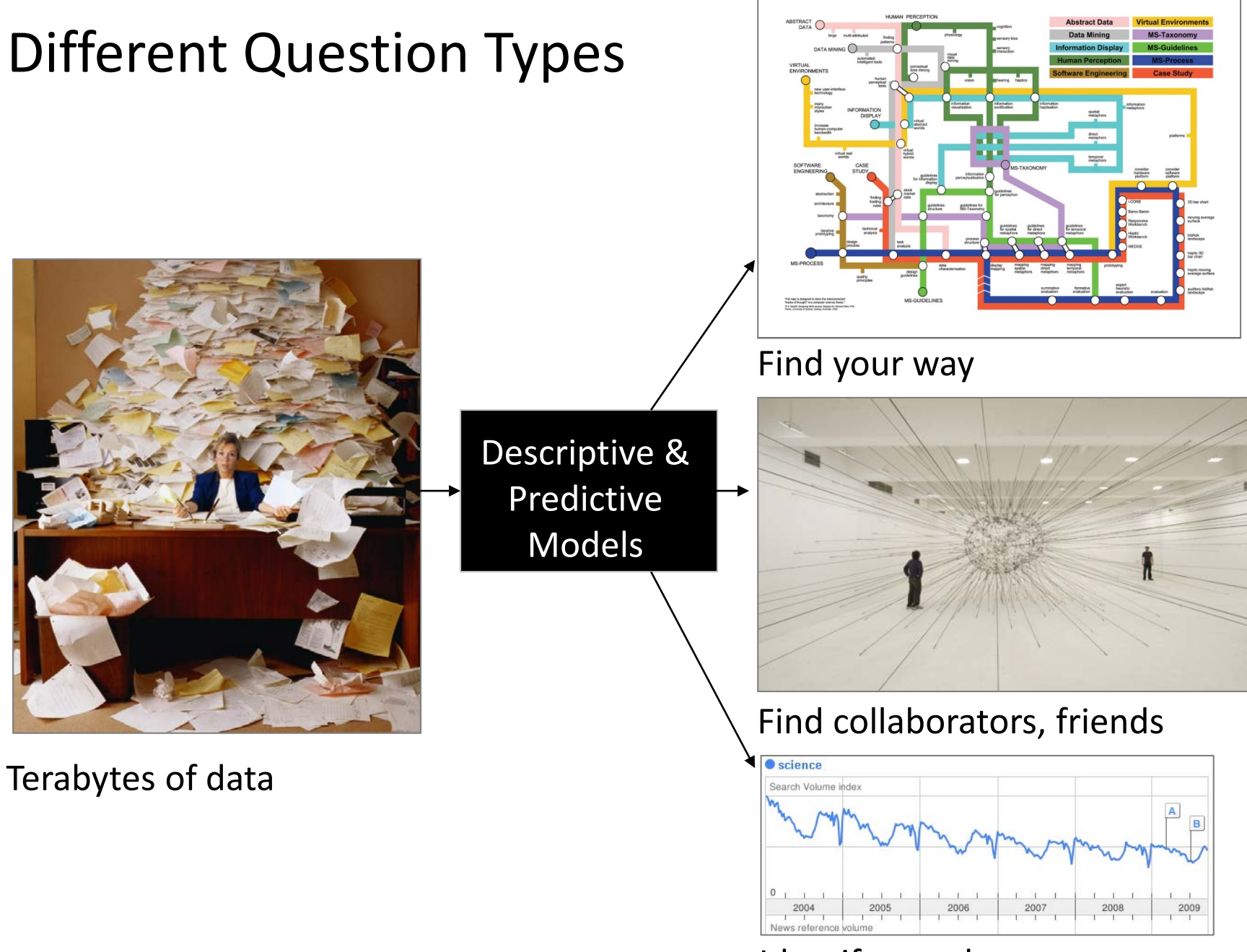

Identify trends

# Different Levels of Abstraction/Analysis

Macro/Global Population Level

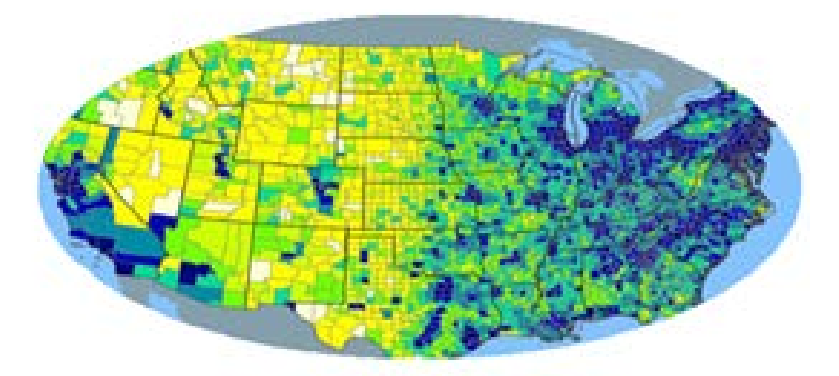

Meso/Local Group Level

Micro Individual Level

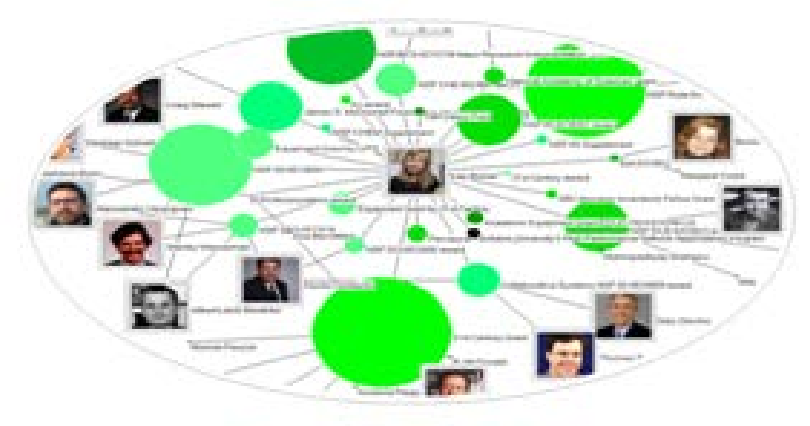

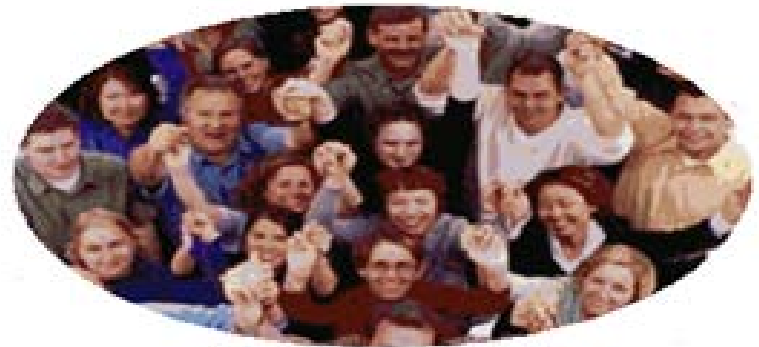

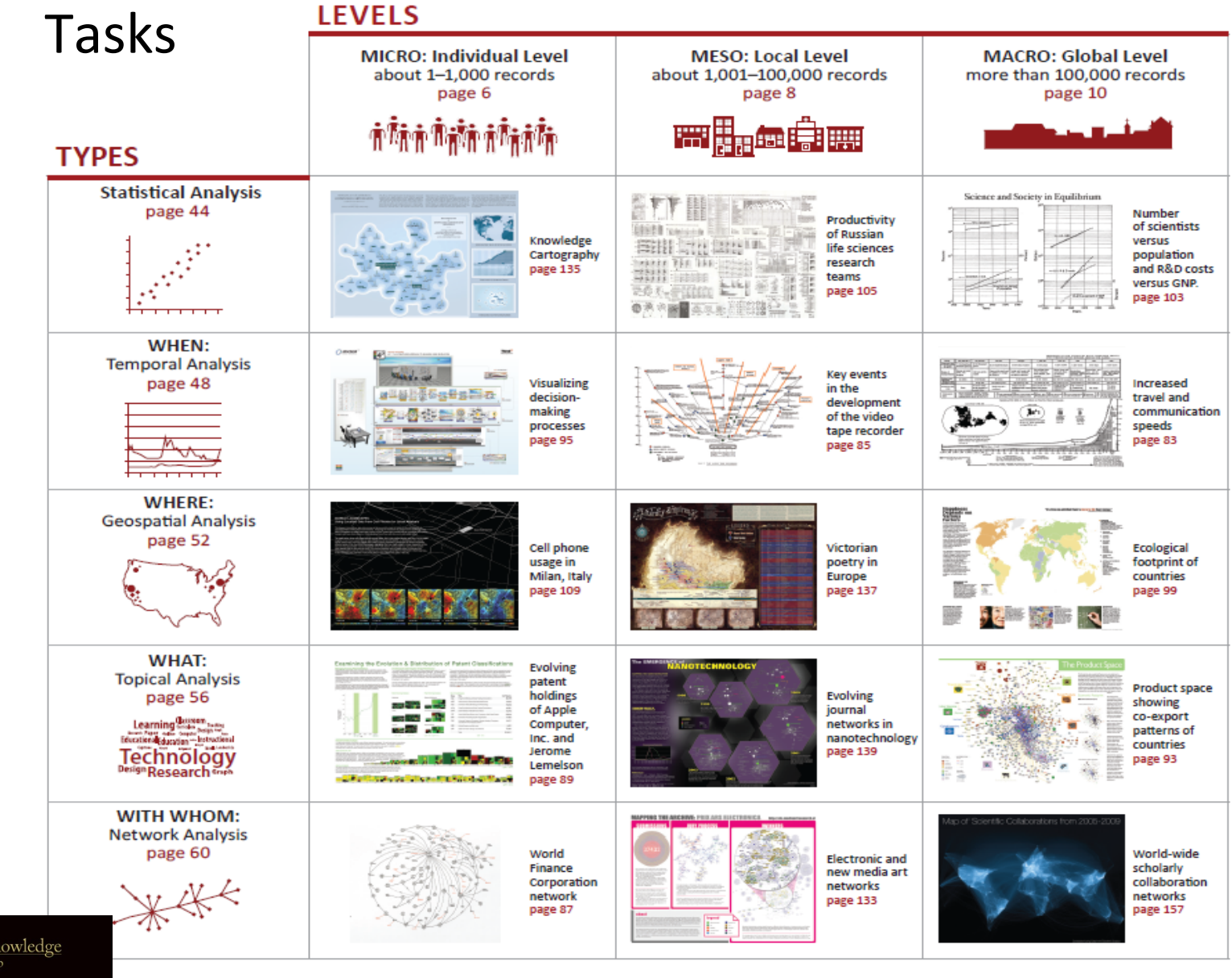

Atlas of Knowledge<br>Anyone Can Map

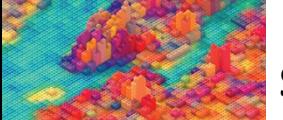

# Needs-Driven Workflow Design

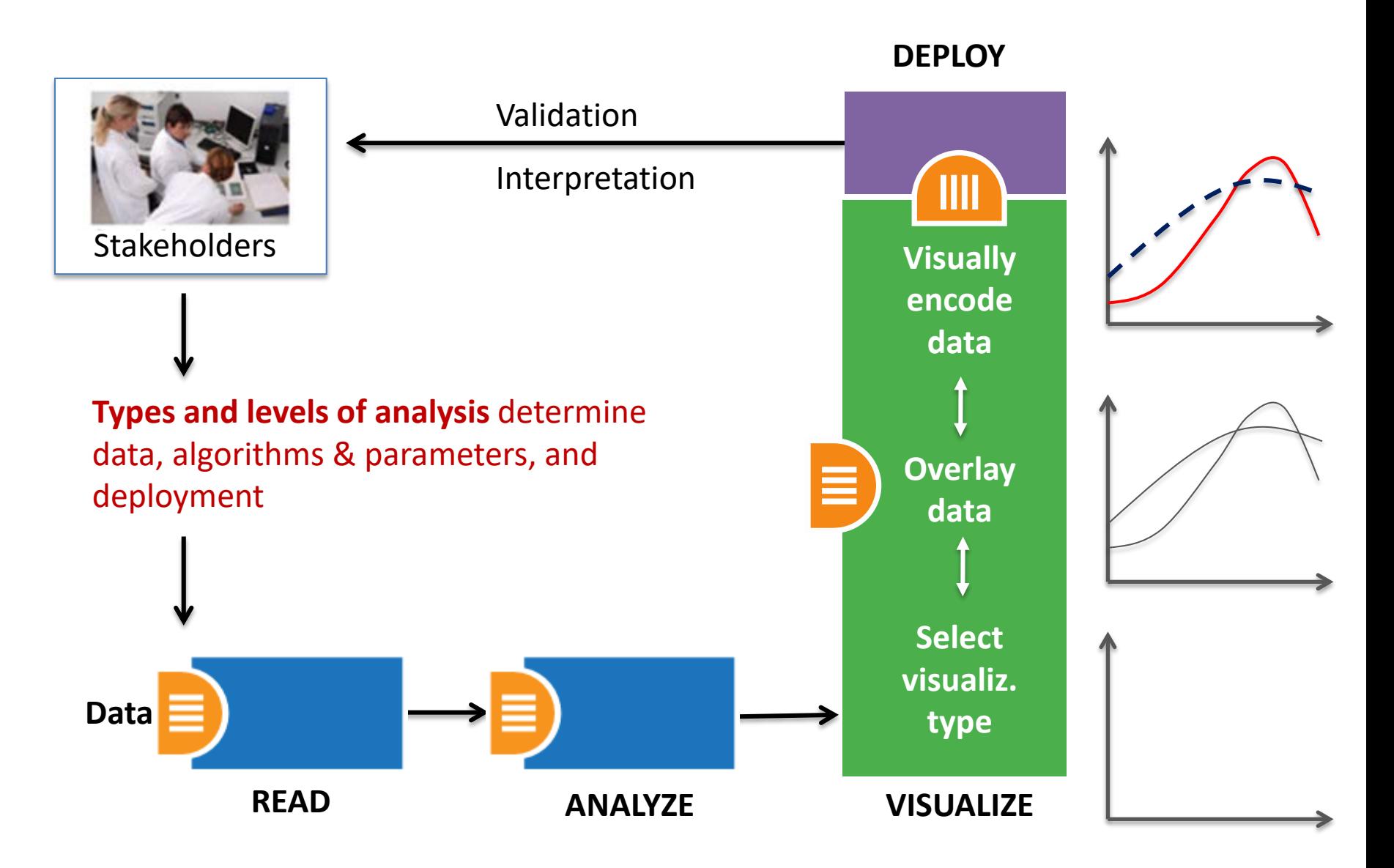

# Needs-Driven Workflow Design

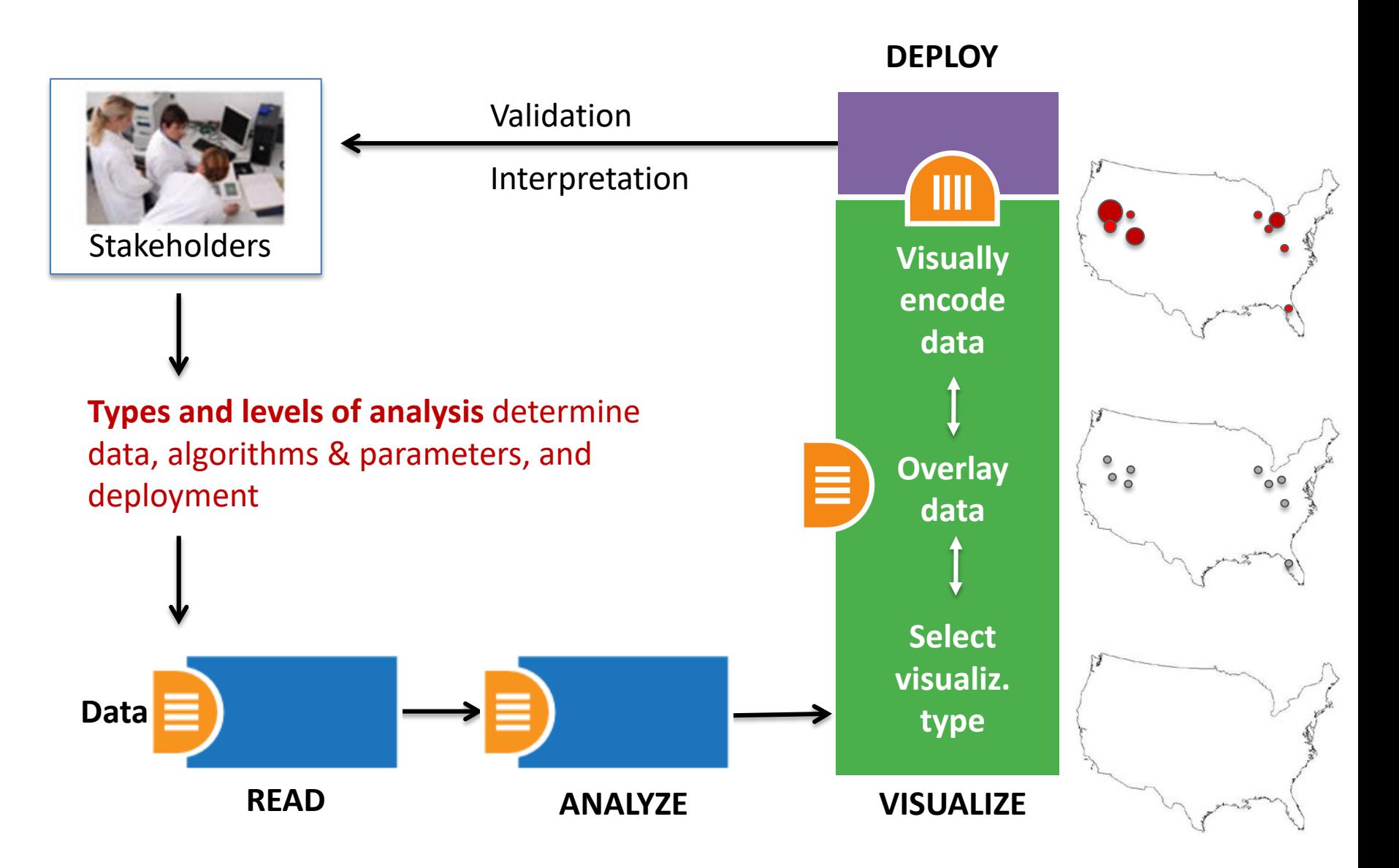

# Course Schedule

#### **Part 1: Theory and Hands-On**

- **Session 1** Workflow Design and Visualization Framework
- **Session 2** "When:" Temporal Data
- **Session 3** "Where:" Geospatial Data
- **Session 4** "What:" Topical Data

## **Mid-Term**

- **Session 5** "With Whom:" Trees
- **Session 6** "With Whom:" Networks
- **Session 7** Dynamic Visualizations and Deployment **Final Exam**

### **Part 2: Students work in teams on client projects.**

Final grade is based on Homework and Quizzes (**10%),** Midterm (**20%**), Final (**30%**), Client Project (**30%**), and Class Participation (**10%**).

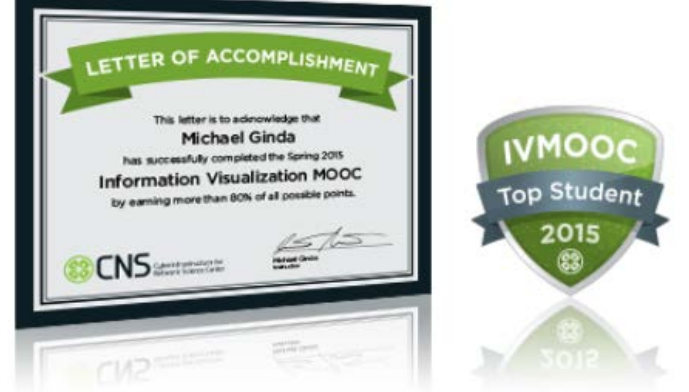

# IVMOOC App – More than 60 visualizations

The "IVMOOC Flashcards" app can be downloaded from Google Play and Apple iOS stores.

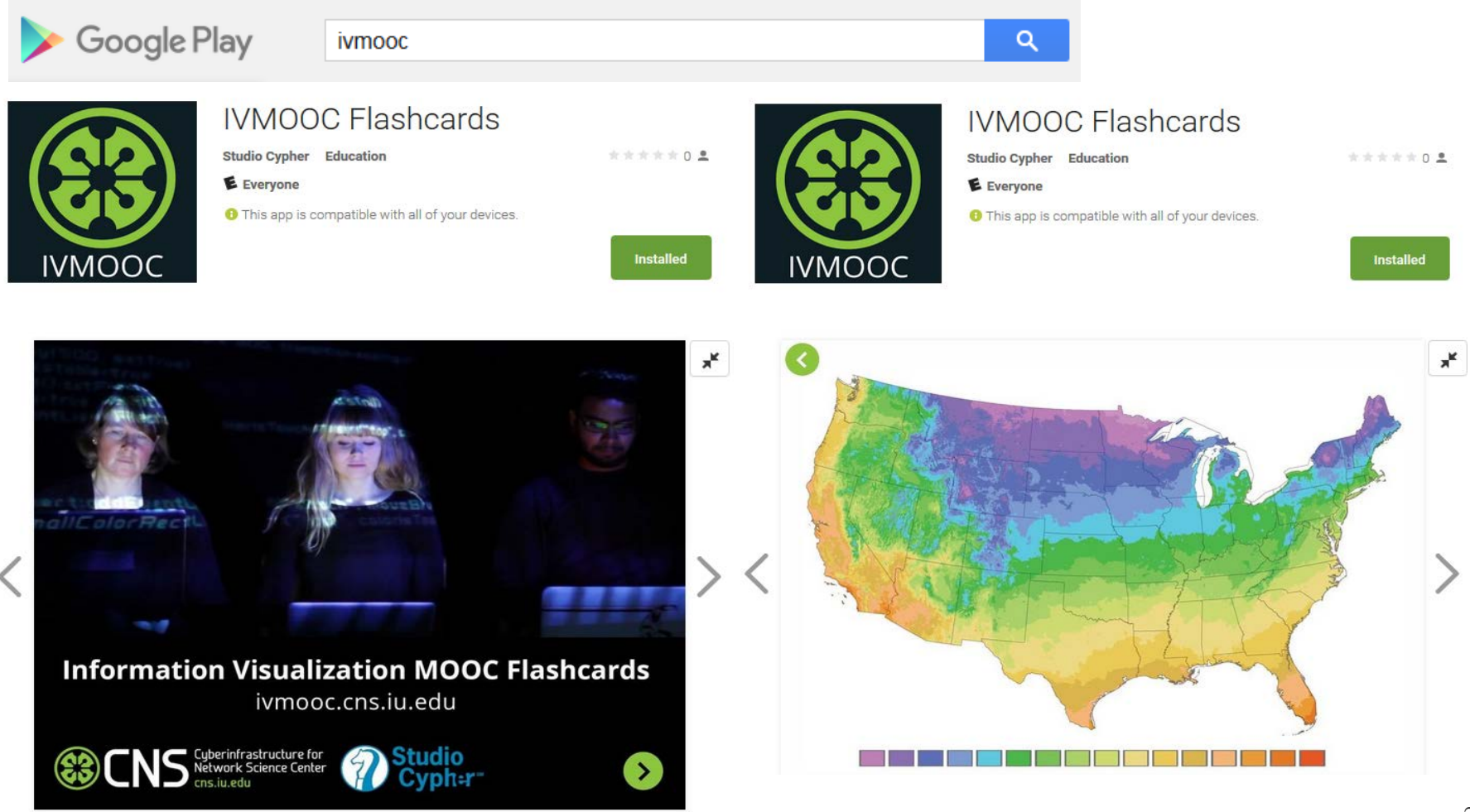

# Load **One** File and Run **Many** Analyses and Visualizations

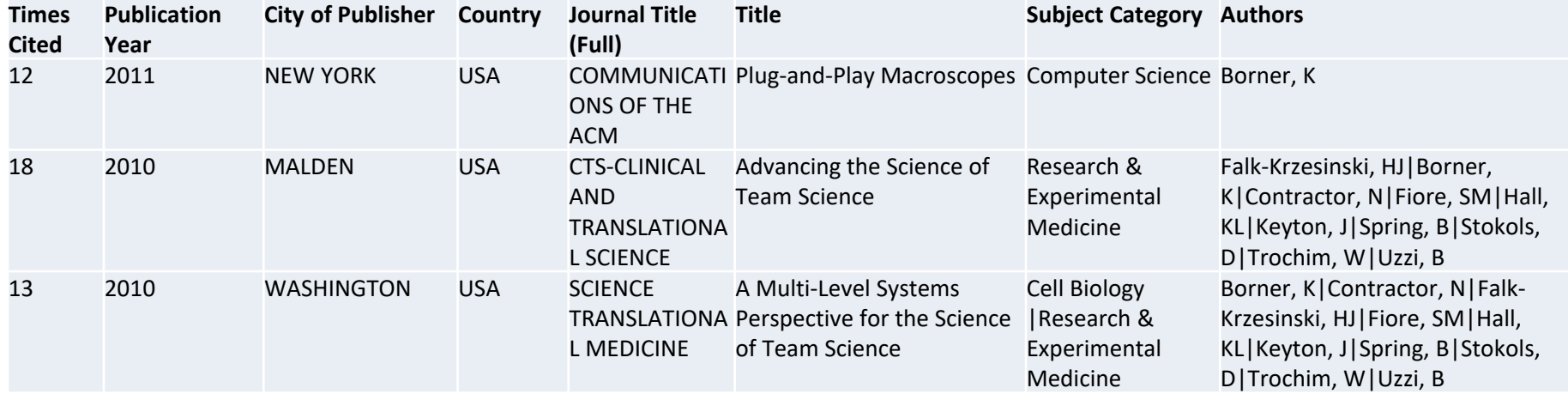

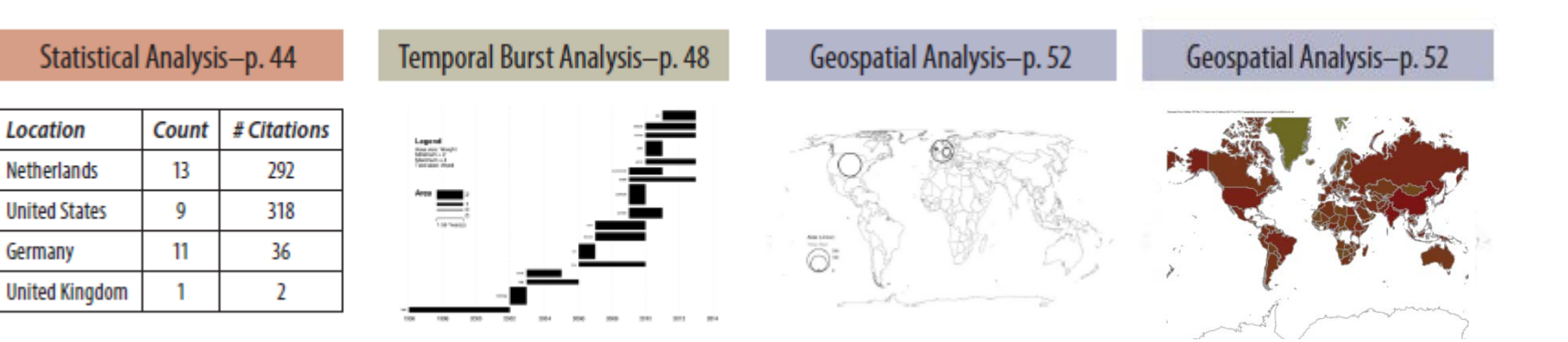

# Load **One** File and Run **Many** Analyses and Visualizations

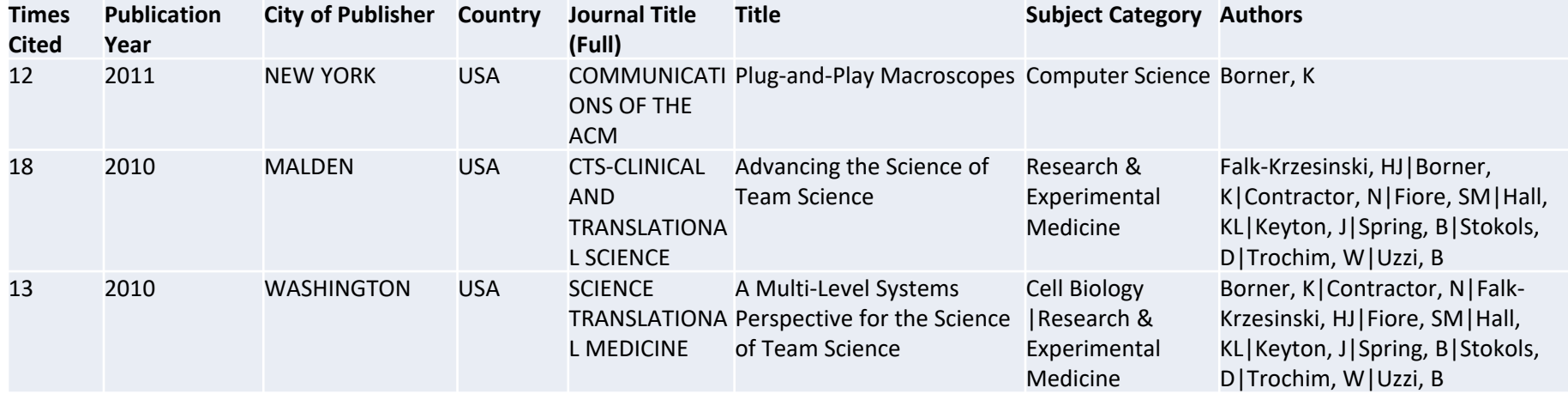

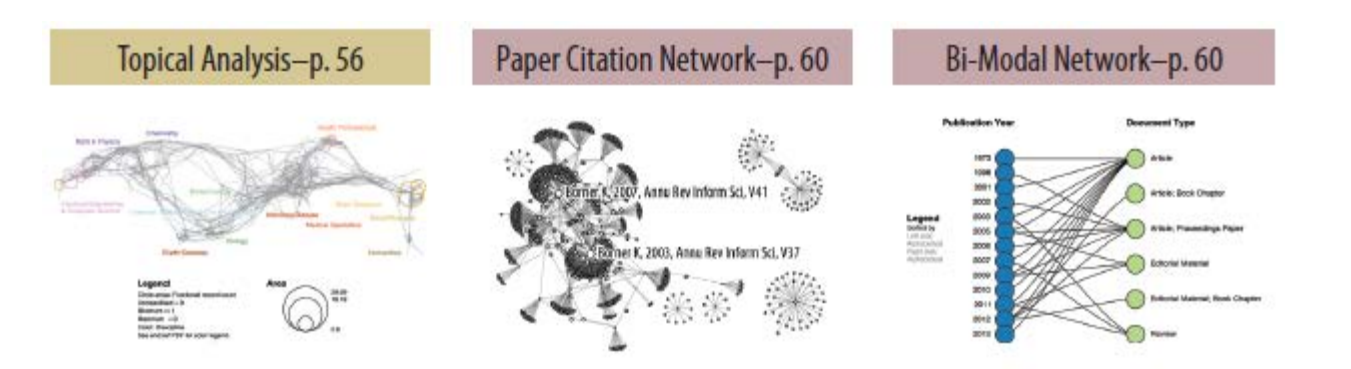

Co-author and many other bi-modal networks.

# Sci2 Tool Interface Components Implement Vis Framework

Download tool for free at [http://sci2.cns.iu.edu](http://sci2.cns.iu.edu/)

**ENS** Cyberinfrastructure for

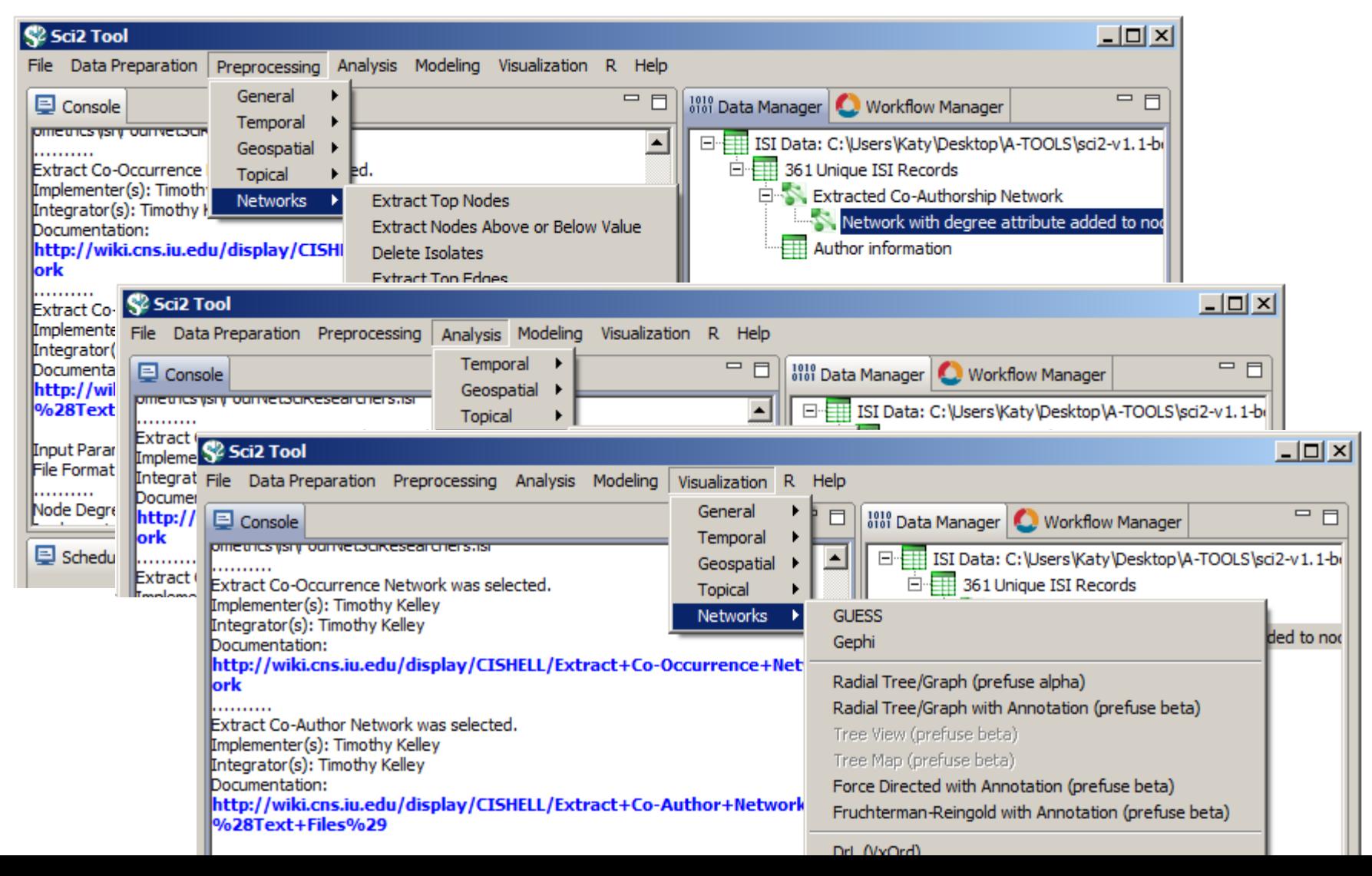

29

# Visualization Framework

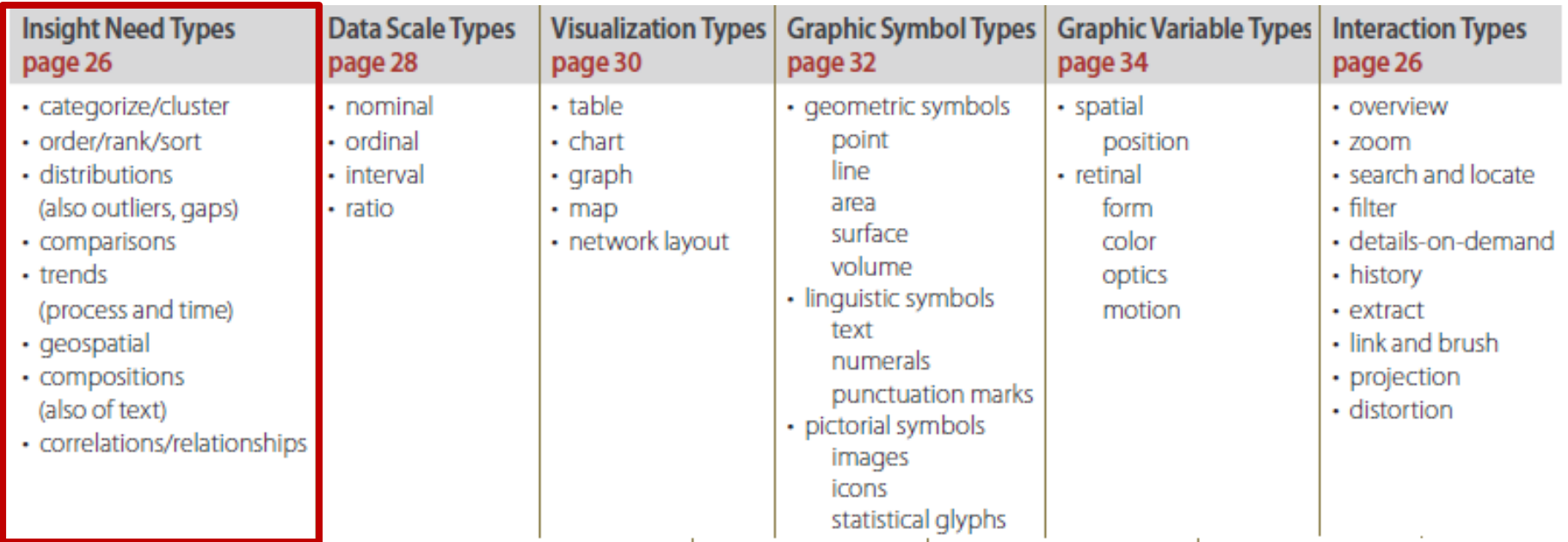

Atlas of Knowledge<br>Anyone Can Map

**See page 24**

# Visualization Framework

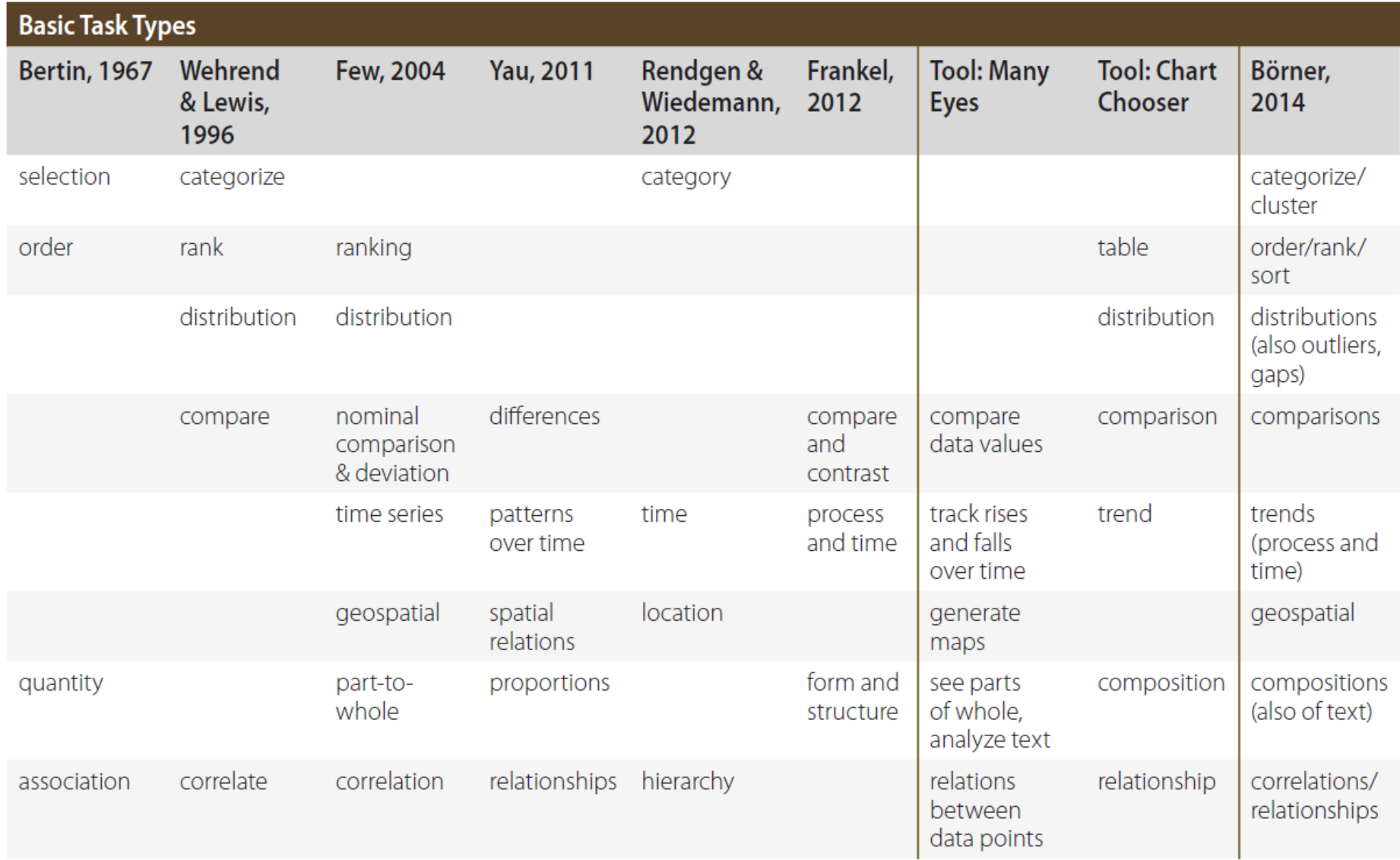

# Visualization Framework

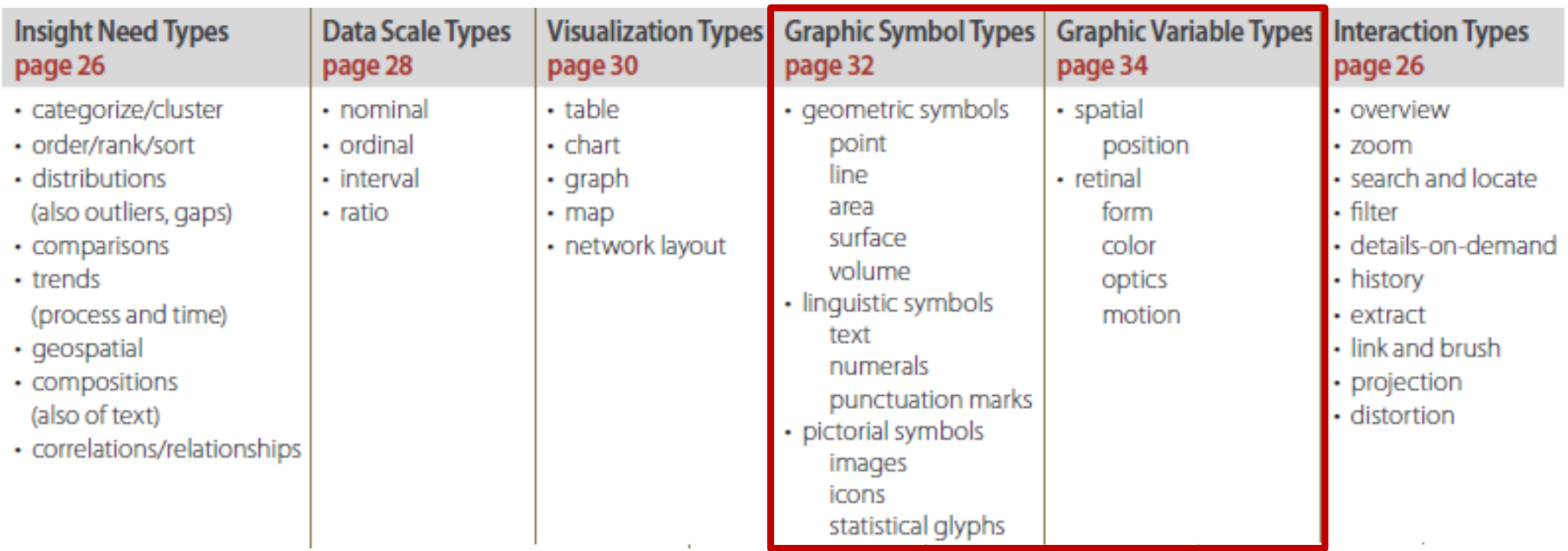

Atlas of Knowledge<br>Anyone Can Map

**See page 24**

# Graphic Variable Types Versus Graphic Symbol Types

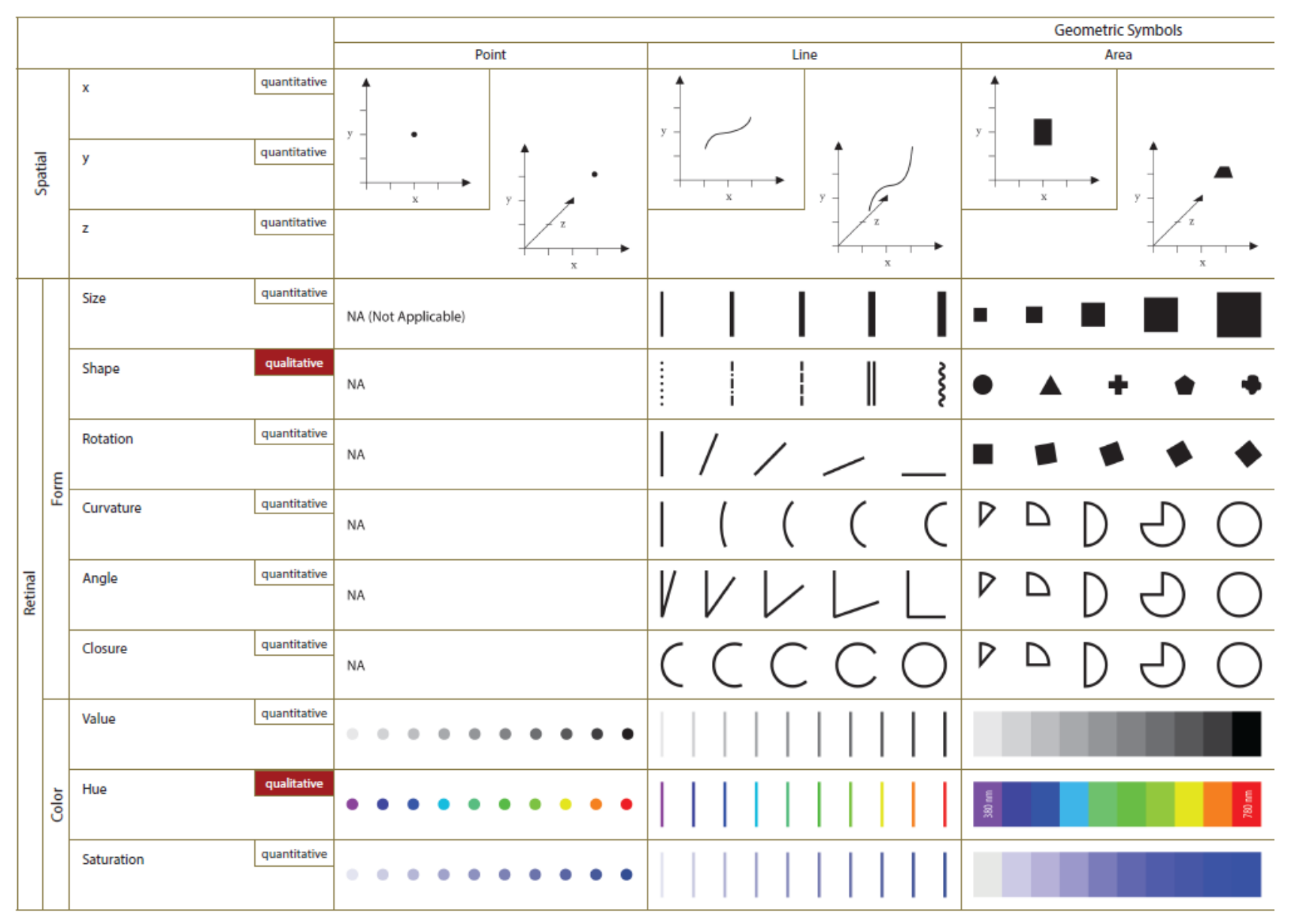

#### Graphic Variable Types Versus Graphic Symbol Types

n.

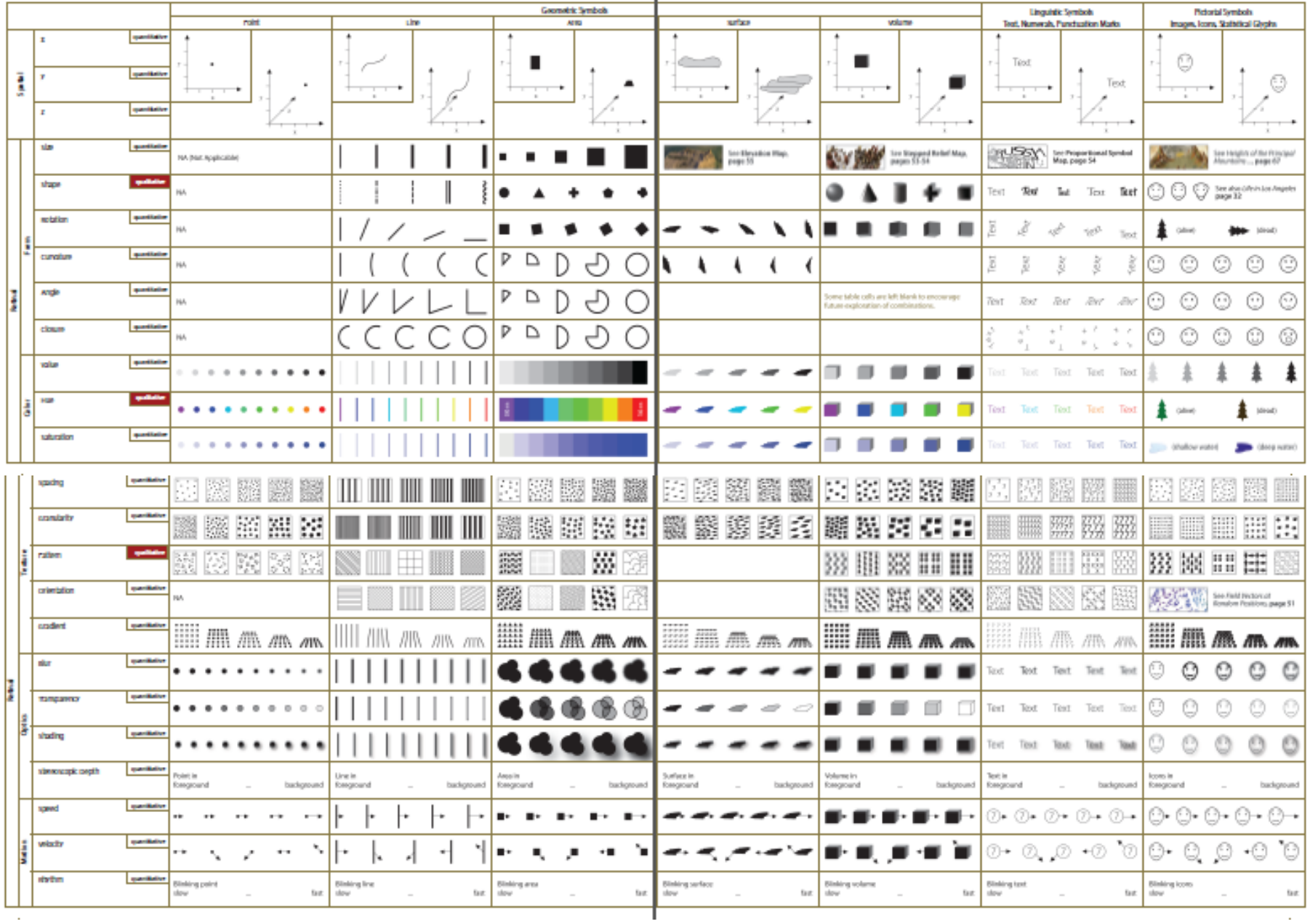

# Homework

Pick a visualization that provided you with new insights AND made you change your behavior.

Answer the following questions:

- 1. What tasks (temporal, geo, etc.) does the visualization support?
- 2. At what level of abstraction (micro, meso, macro)?
- 3. What dataset(s) were used? Cite sources.
- 4. What algorithms were used? Cite sources/provide Github links.
- 5. What visual mappings were used (graphic symbols and variables)?
- 6. How can the visualization be improved?
- 7. How did your behavior change?

# The IVMOOC Companion Textbook

This textbook offers a gentle introduction to the design of insightful visualizations. It seamlessly blends theory and practice, giving readers both the theoretical foundation and the practical skills necessary to render data into insights.

The book accompanies the **Information Visualization MOOC** that attracted students, scholars, and practitioners from many fields of science and more than 100 different countries.

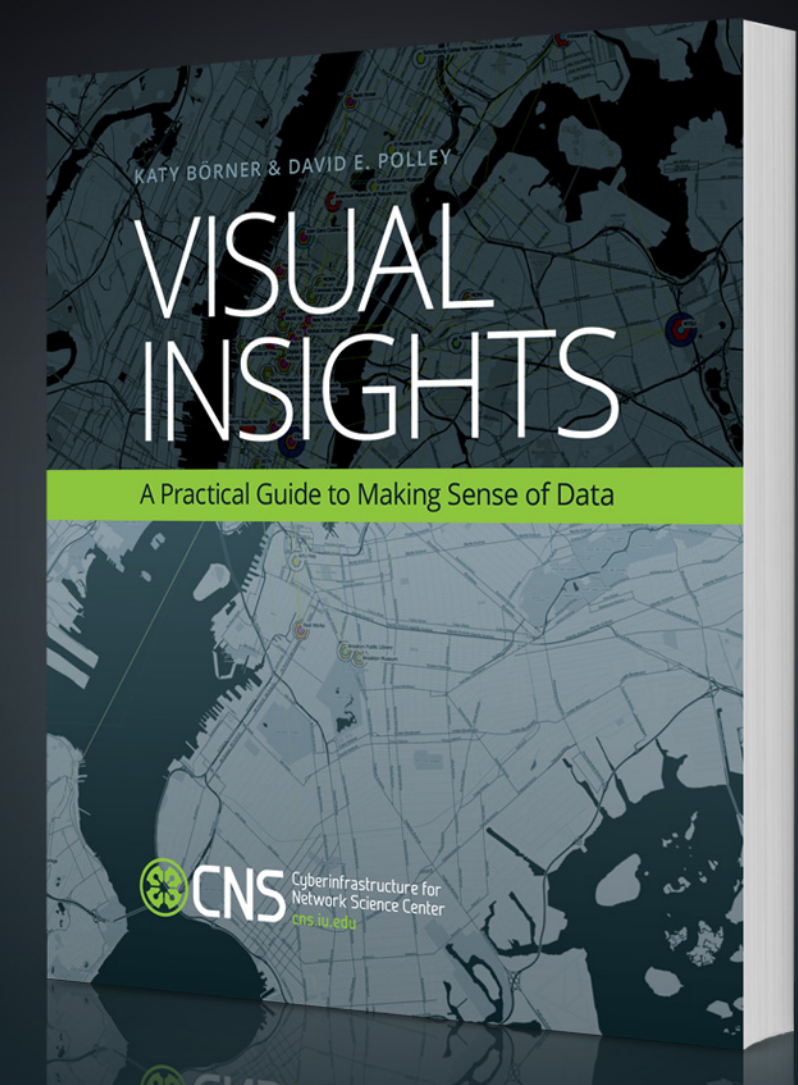

cns.iu.edu/ivmoocbook

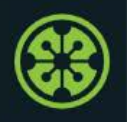

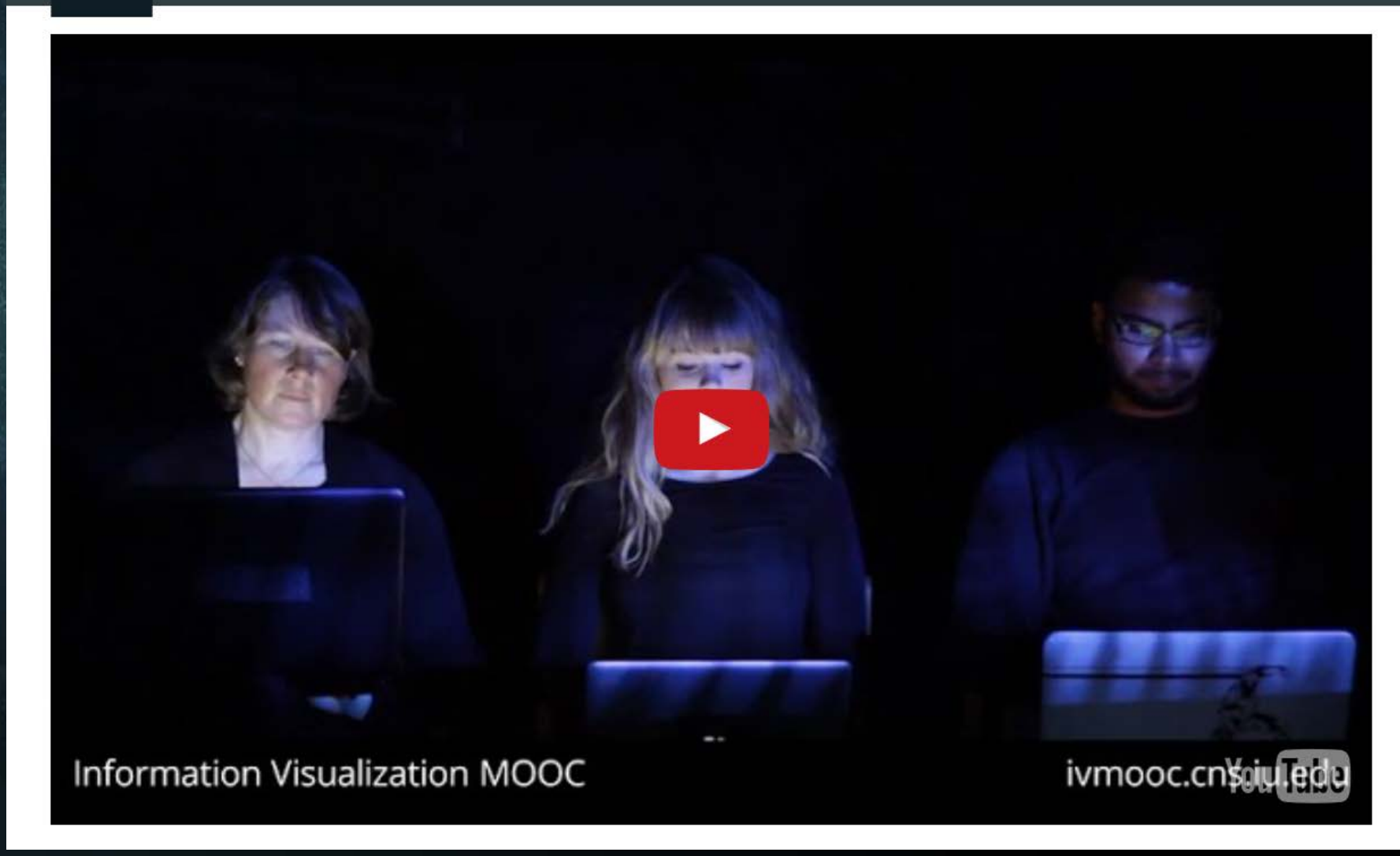

ENGR-E483/E583 Information Visualization, [http://ivmooc.cns.iu.edu](http://ivmooc.cns.iu.edu/)

# Data Visualization Literacy

#### Data Visualization Literacy: Research and Tools that Advance Public **Understanding of Scientific Data**

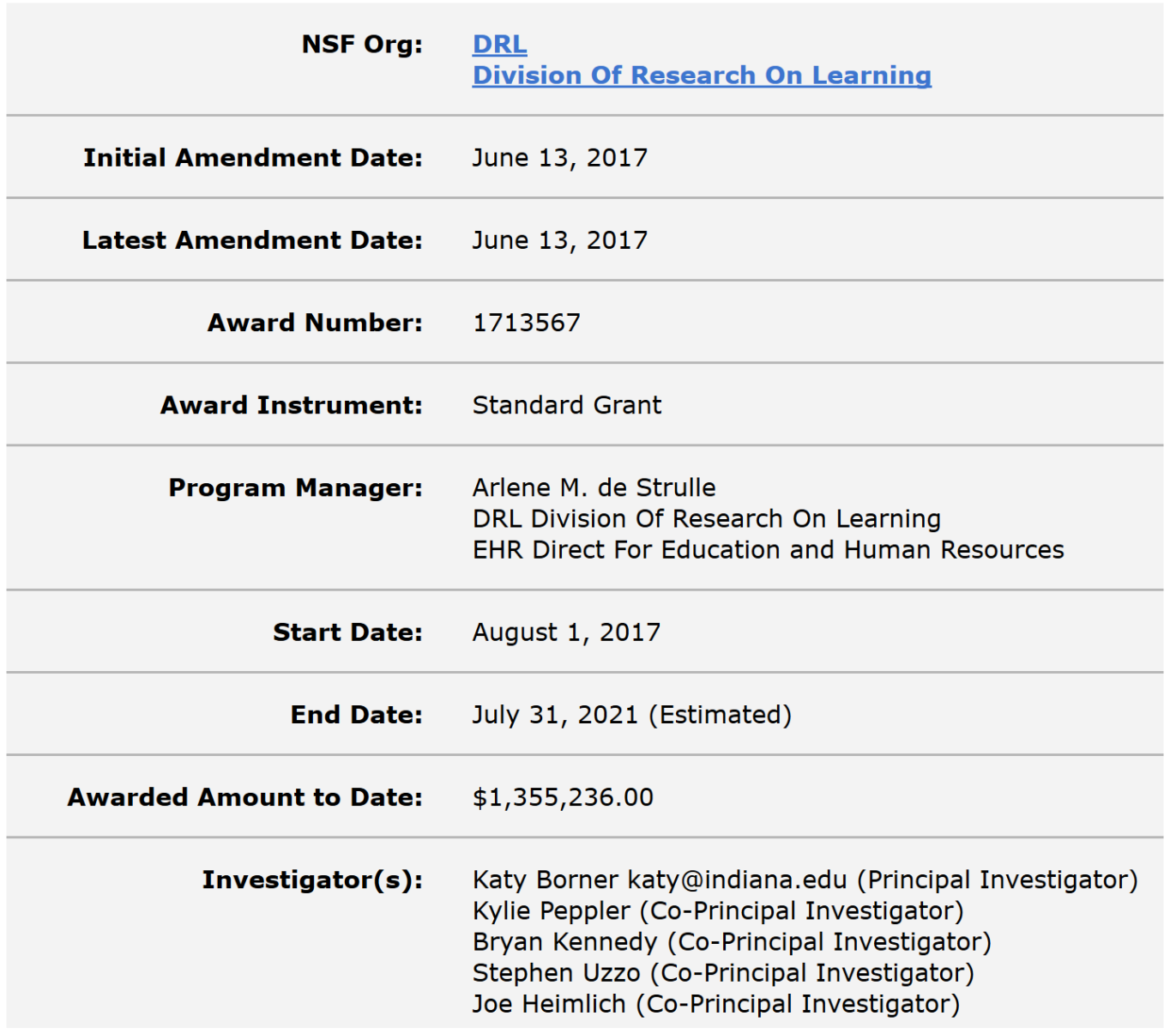

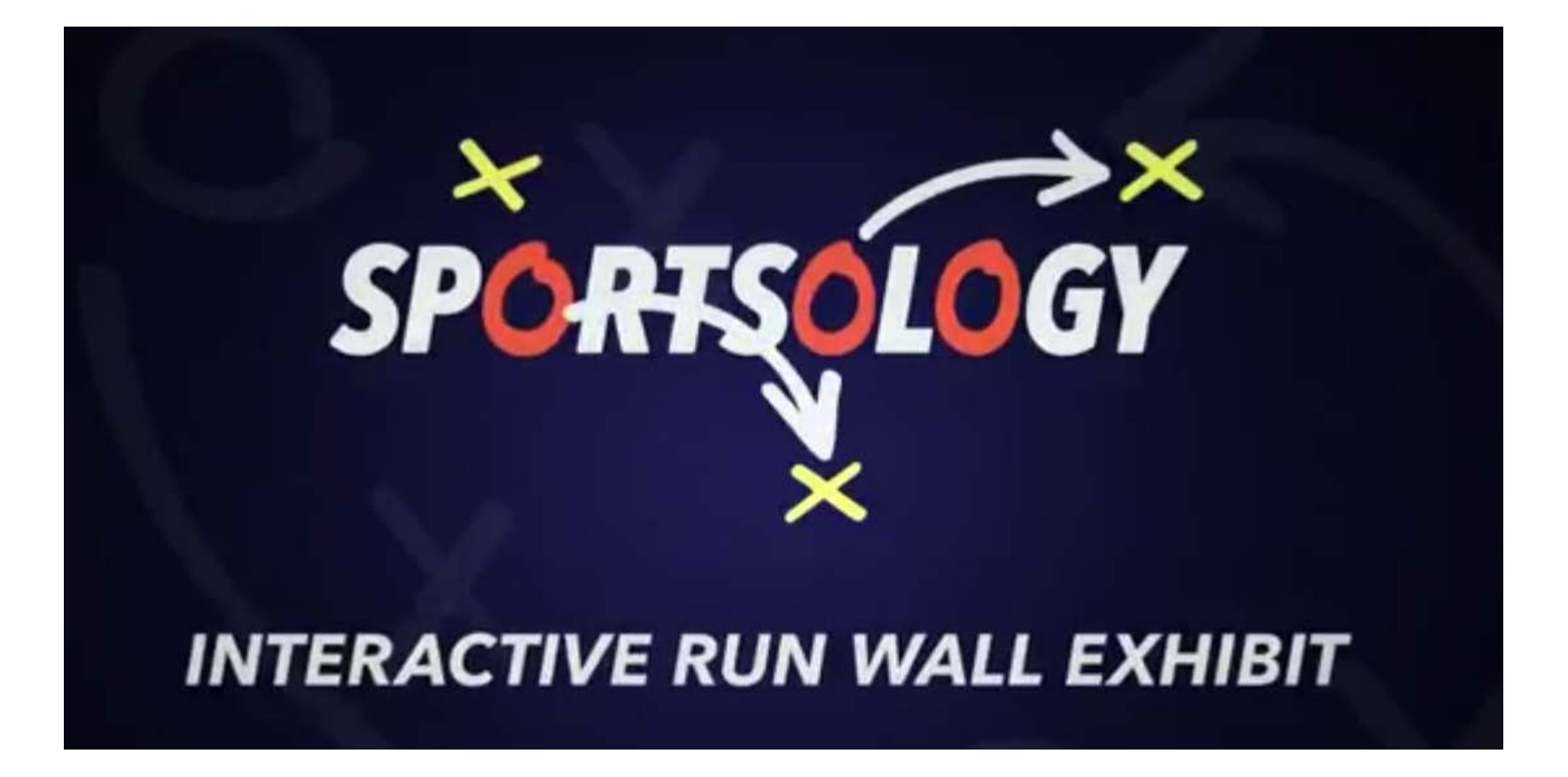

https://www.youtube.com/watch?v=oy34R45EfBg

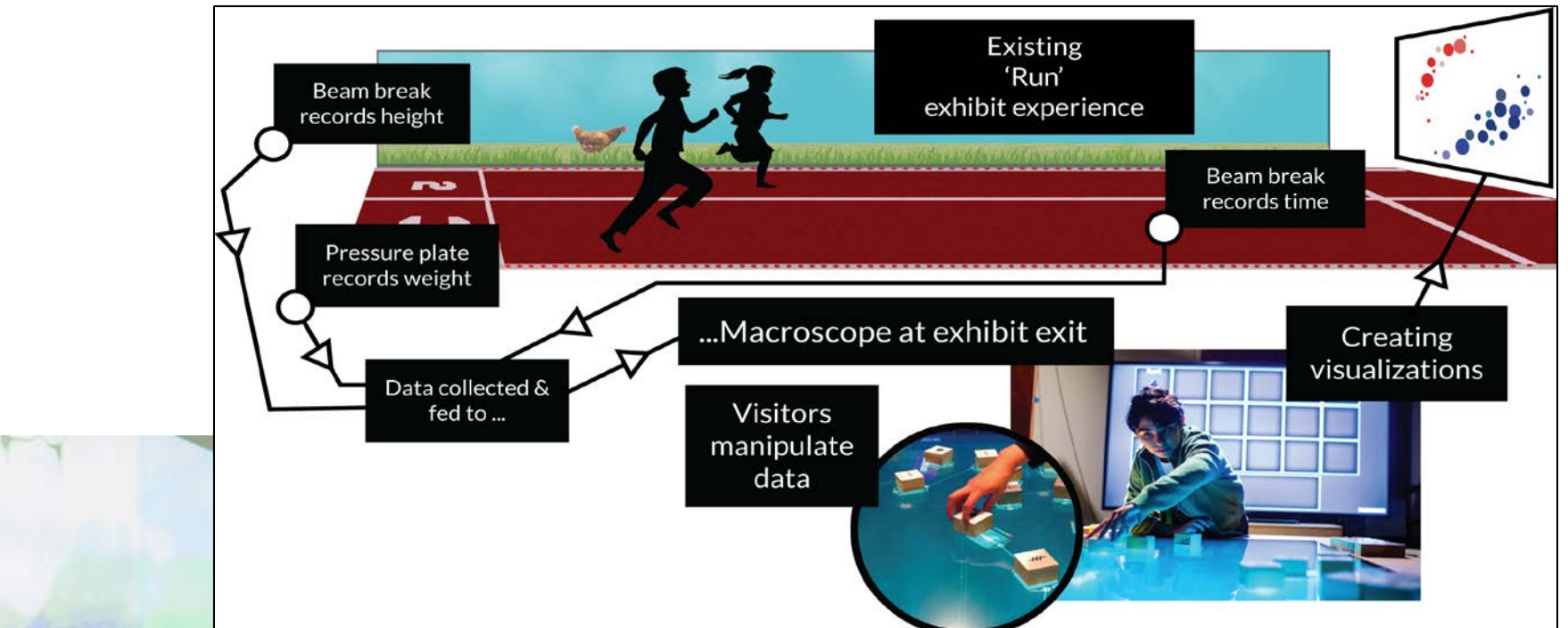

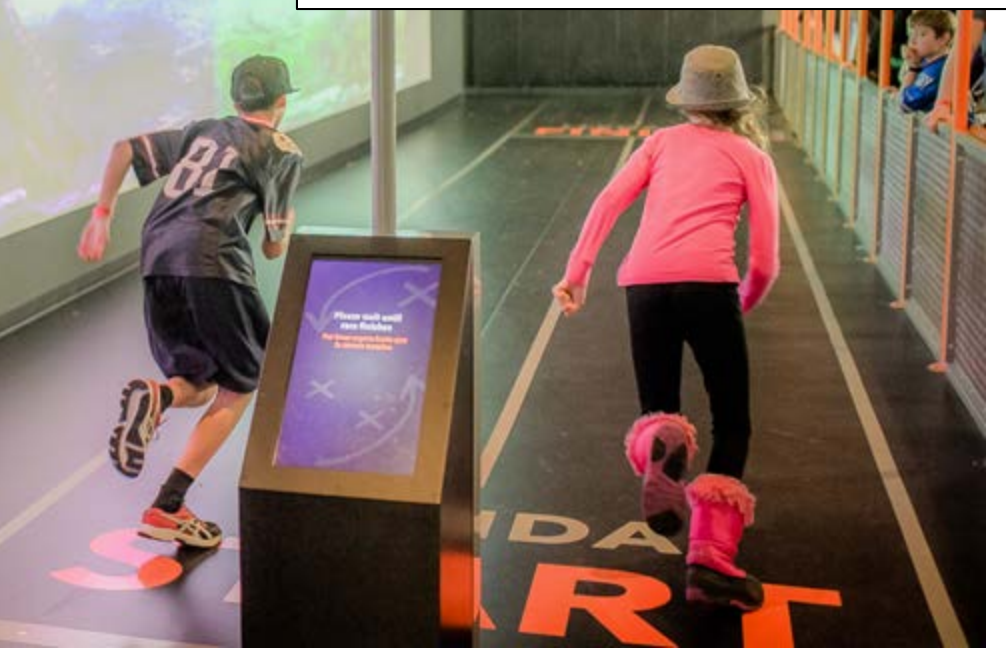

Sketch of the *Run* exhibit including data collection (top) and macroscope addon that lets interested visitors explore more complex data visualizations using table-top displays.

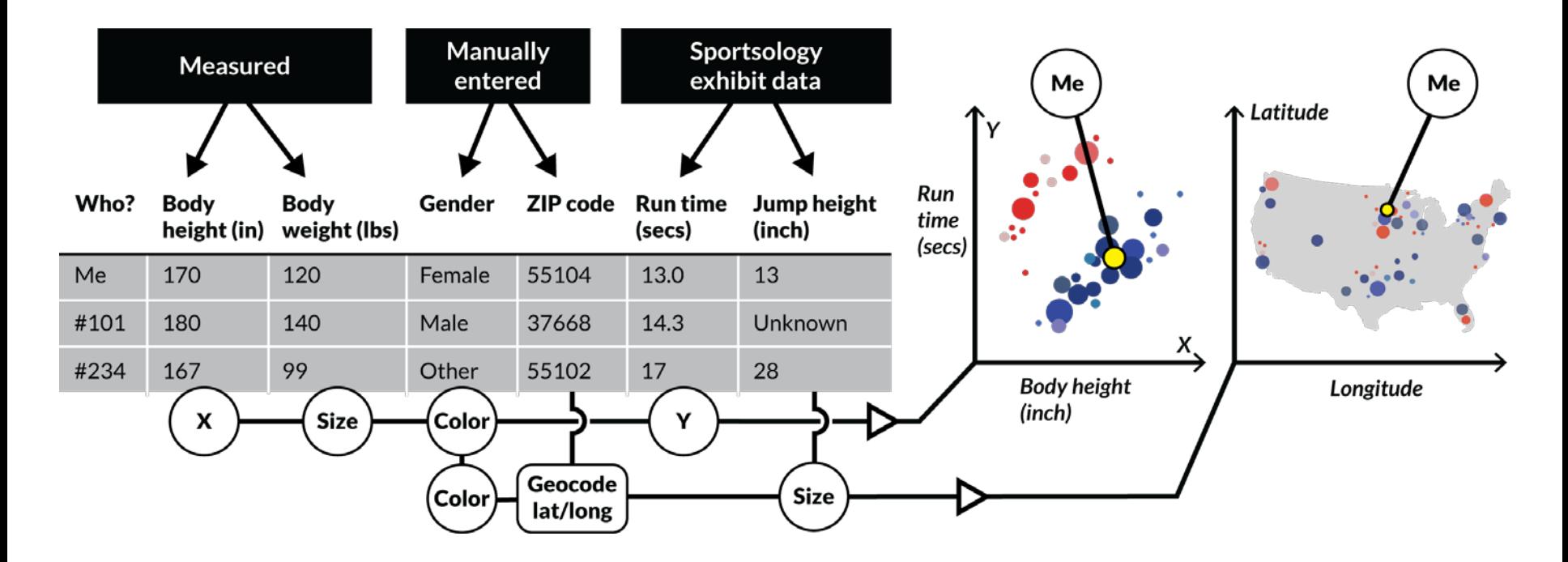

xMacroscope general setup and activity*—*Raw data on left is converted to visualization on right by dragging and dropping (or connecting) column headers to axes, paint buckets, size, and shape.

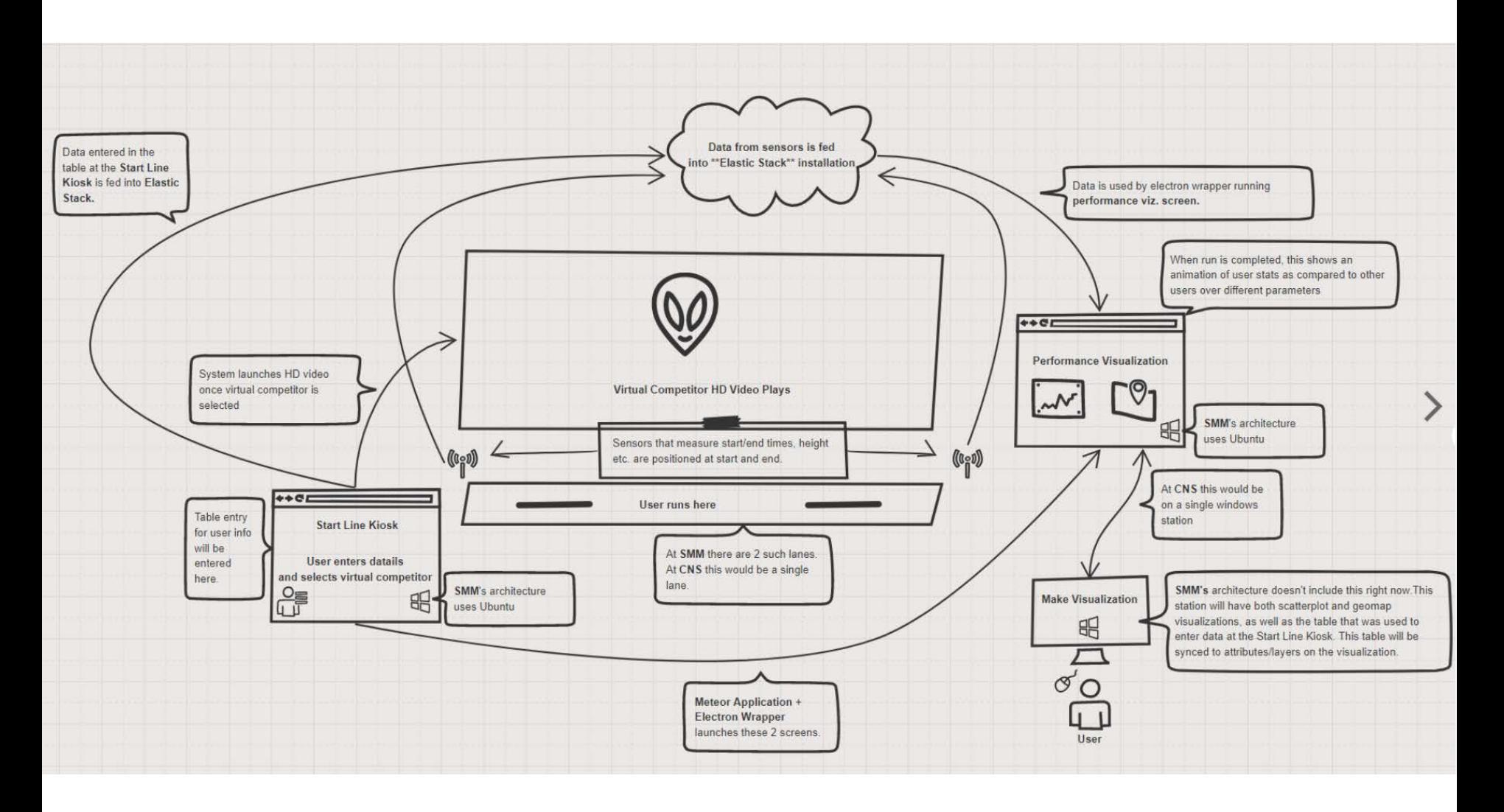

Data federation via Elastic Stack, Performance Visualization and Make Visualization

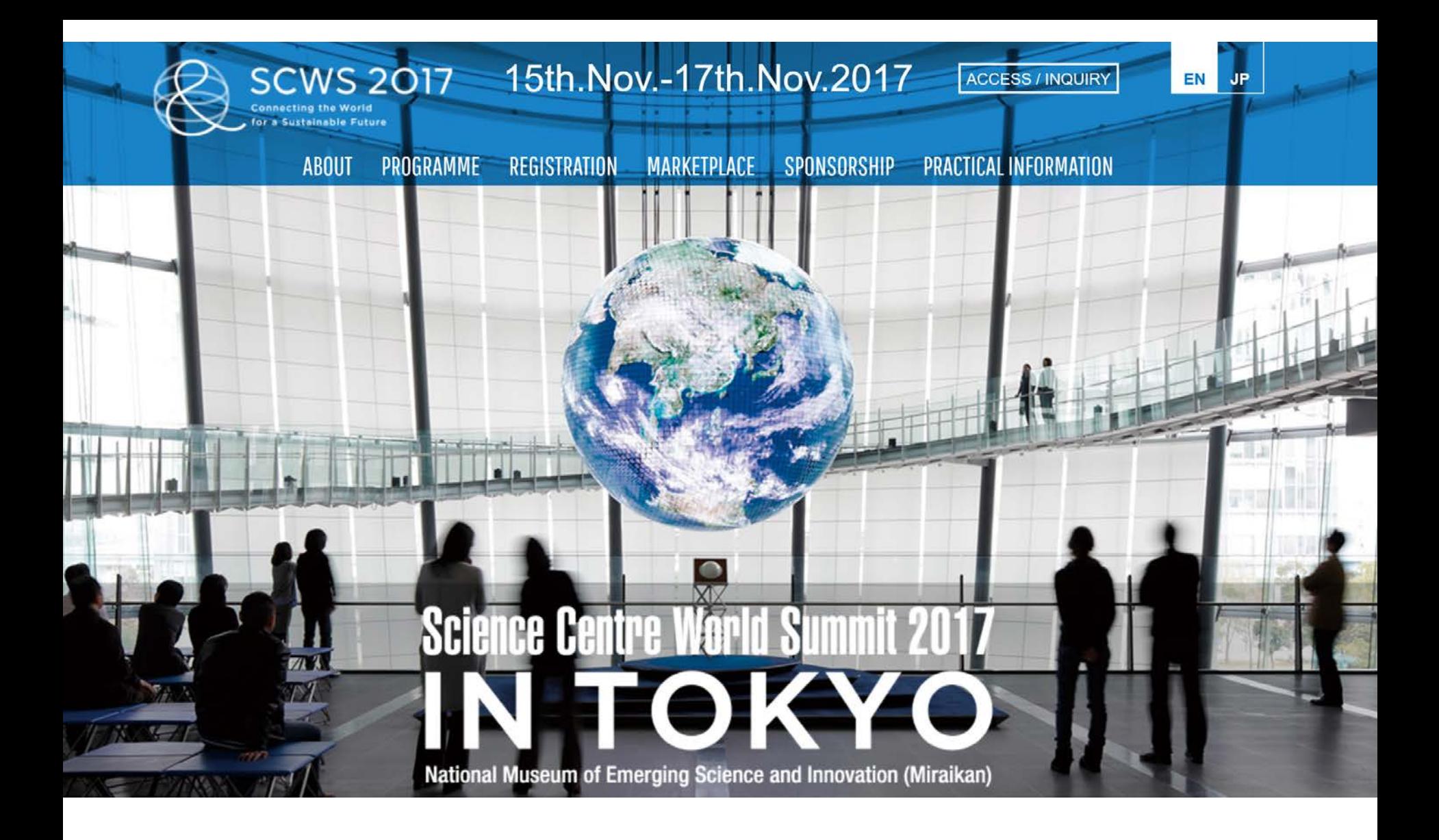

SCWS Session: Visualizing STEAM Data in Support of Smart Decision Making November 15-17, 2017, Tokyo, Japan. [http://scws2017.org](http://scws2017.org/)

# Augmented Reality Visualizations

# Why HoloLens

 $2.82$ 

AFIP

 $\mathcal{H}_1$ 

 $\overline{D}$  WATCH THE VIDEO

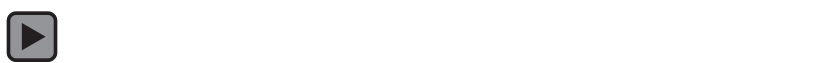

Sentient Veil, Isabella Stewart Gardner Museum, Boston, MA (2017)

œ

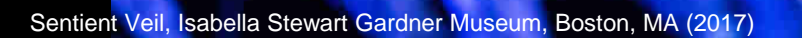

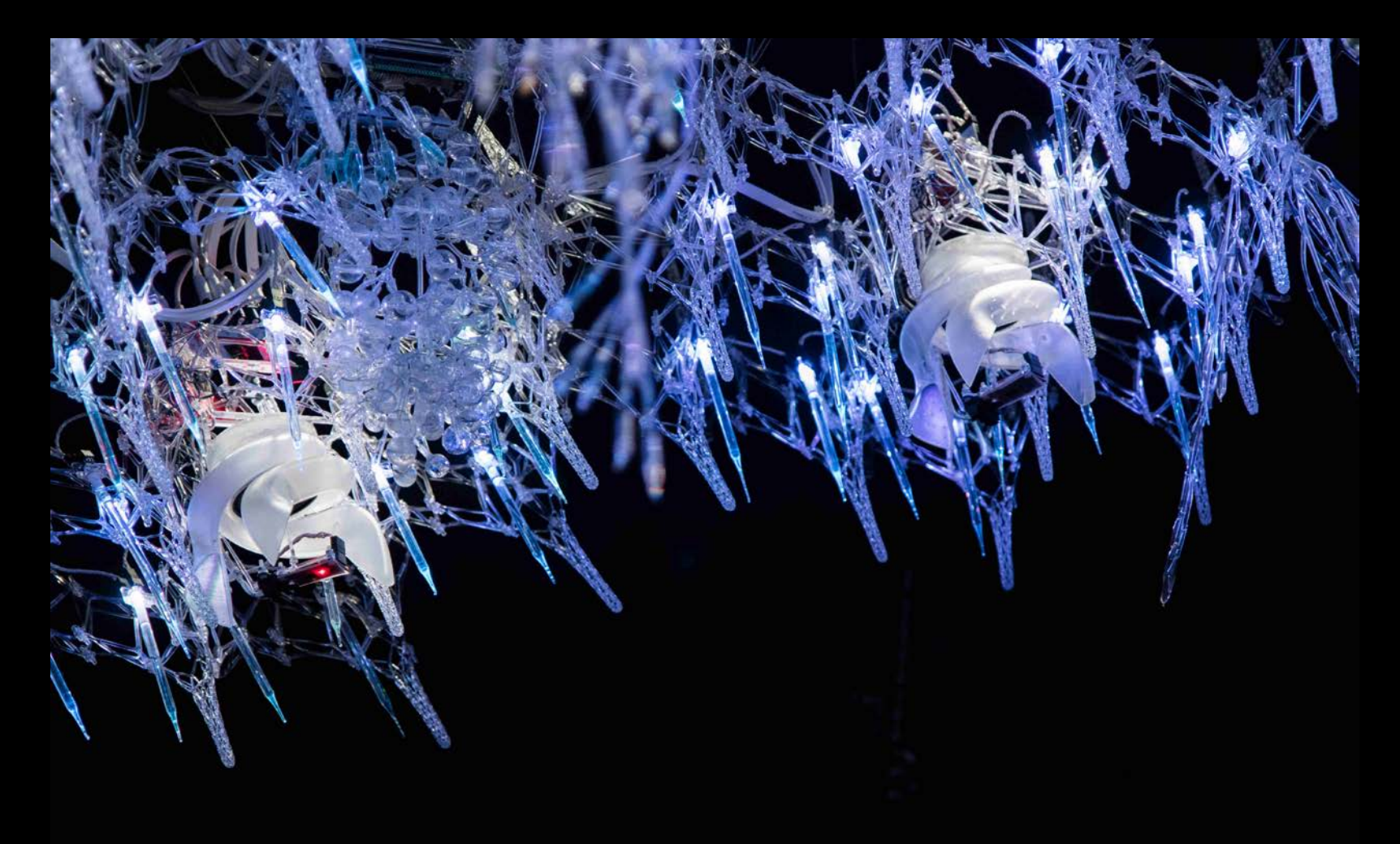

Sentient Veil, Isabella Stewart Gardner Museum, Boston, MA (2017)

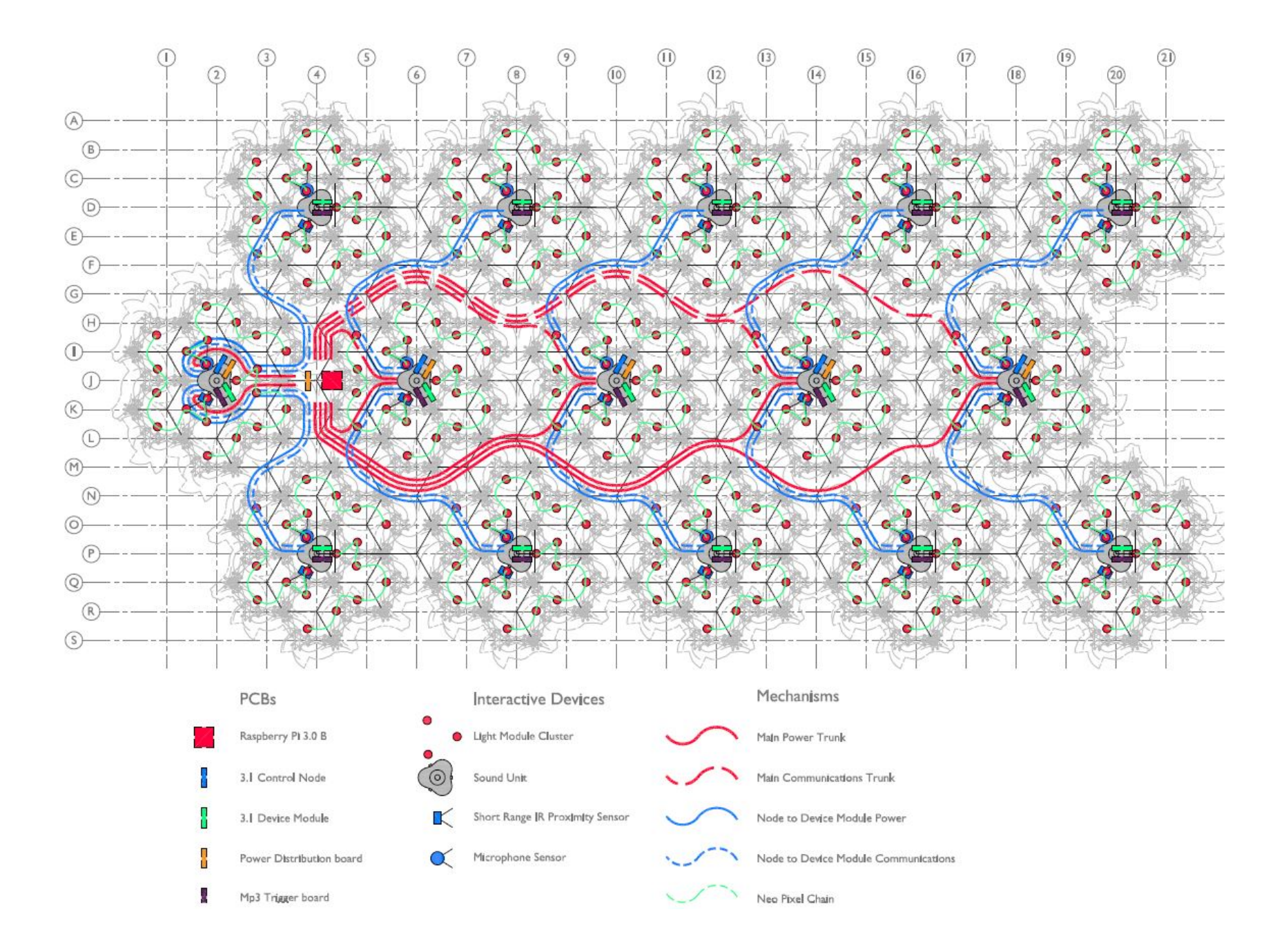

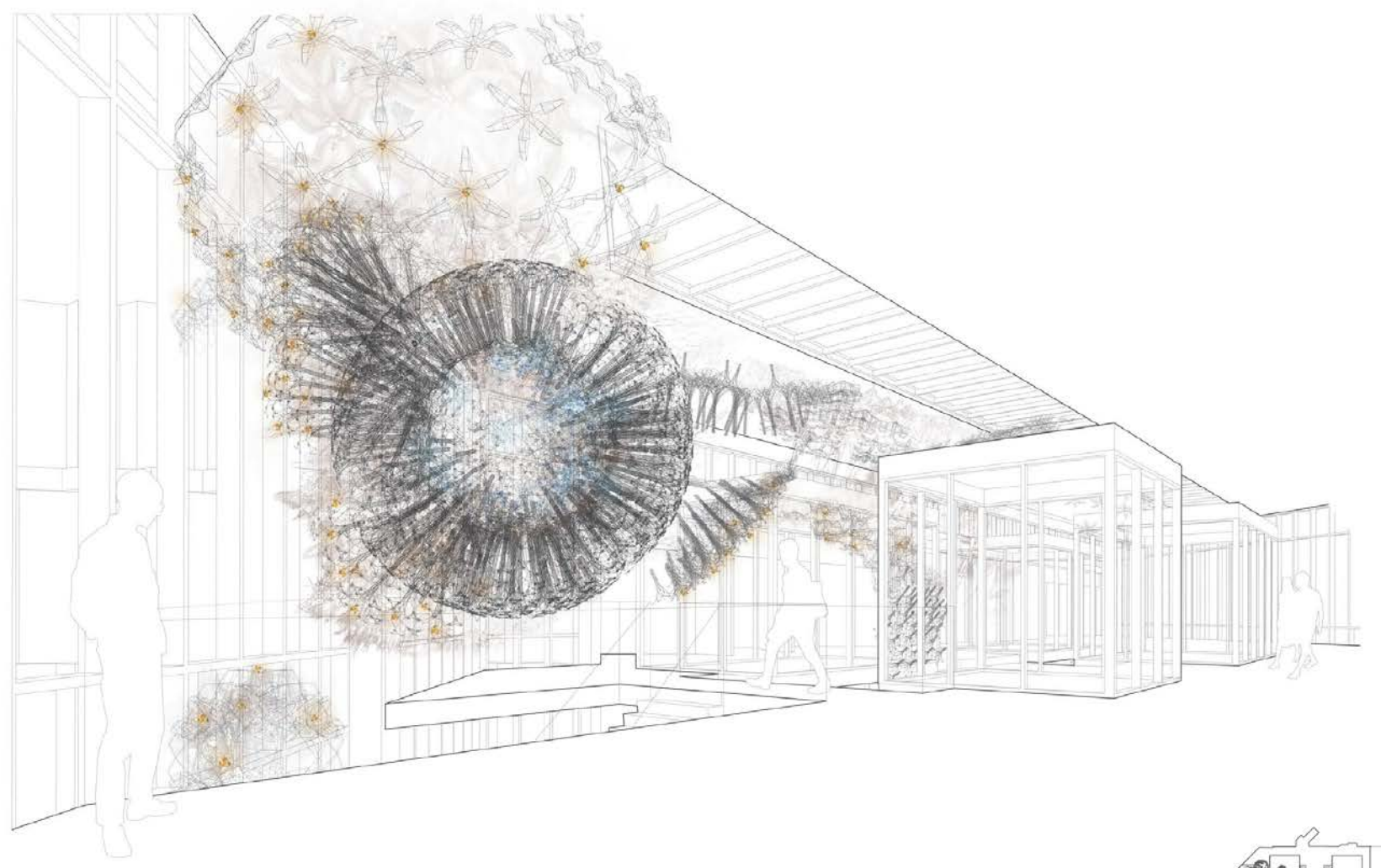

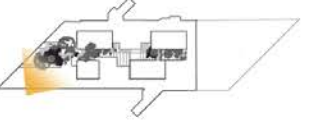

Luddy Hall Installation<br>Indiana University Bloomington<br>April 29 2017

**UPPER ATRIUM** 

Philip Beesley . Living Architecture Systems

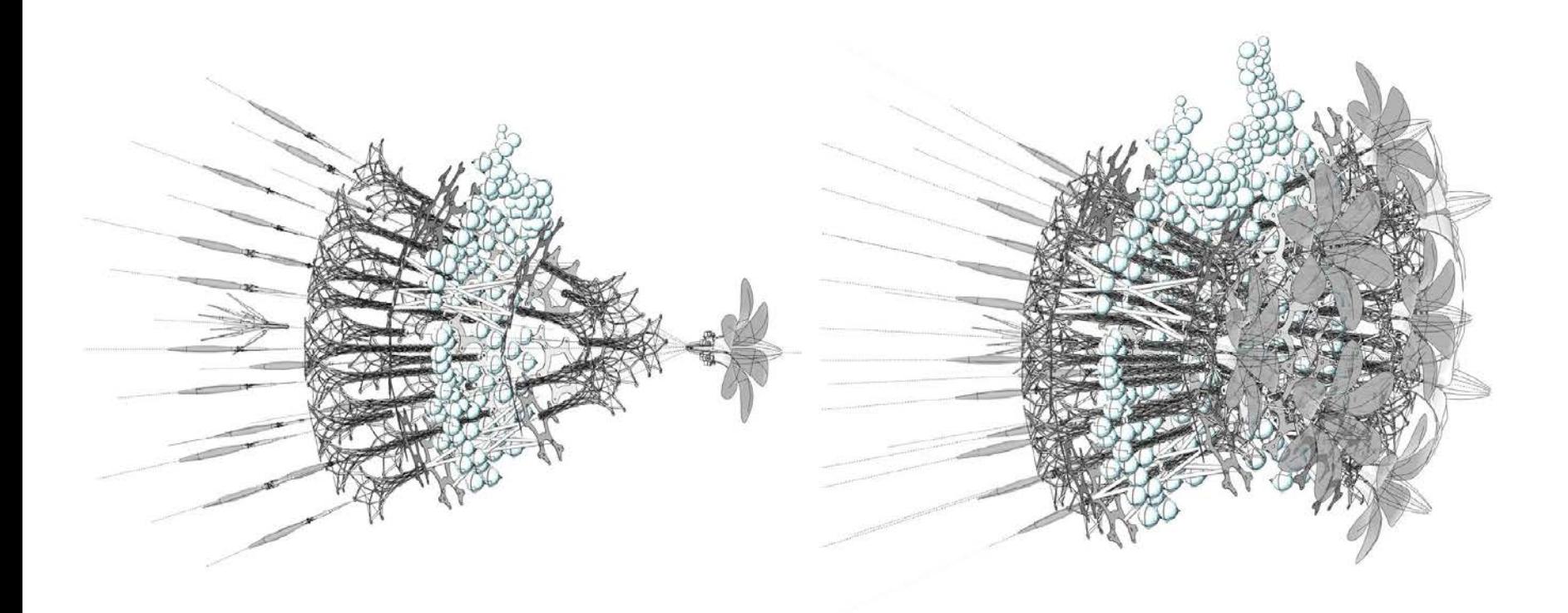

Luddy Hall Installation<br>Indiana University Bloomington April 29 2017

ASSEMBLY SAMPLE

Philip Beesley . Living Architecture Systems

# Upcoming Events

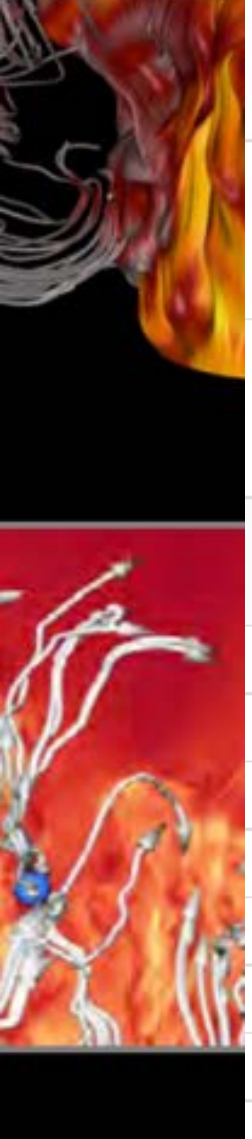

# **SCIENTIFIC VISUALIZATION**

Description: SCIENTIFIC VISUALIZATION webinar track provides an overview of data visualization by exploring the underlying principles of visualization and set the stage for other introductory data visualization seminars. Webinars focus on individual tools and capabilibities for visualizing data and information.

The webinars offered include:

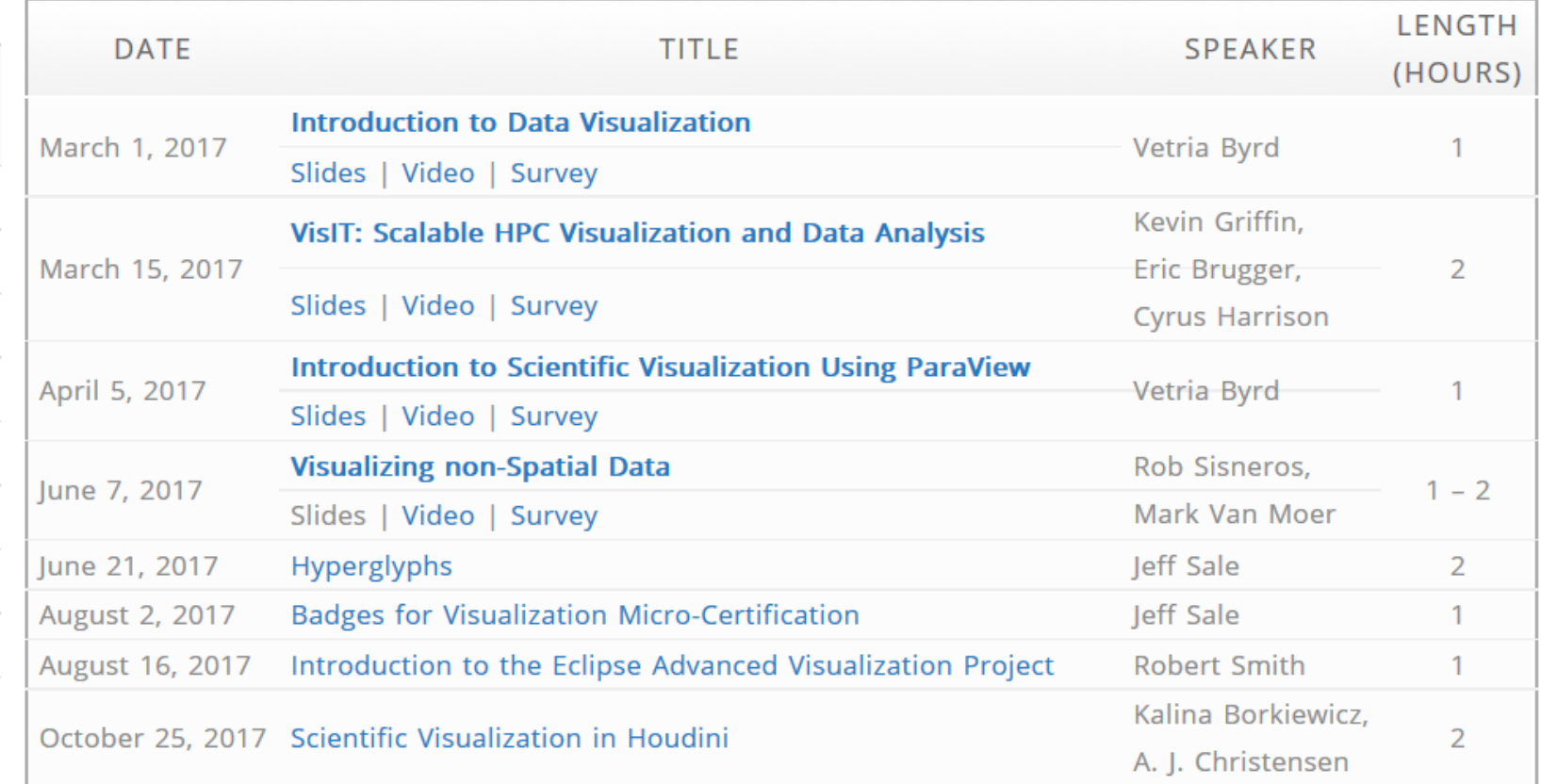

### <https://bluewaters.ncsa.illinois.edu/webinars/visualization>

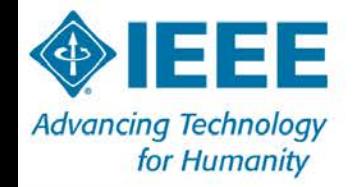

**RAD** 

PROGRAM ~

**SPEAKERS** 

**VENUE** 

**REGISTER** 

CONTACT

# 2017 Conference

EnCon features talks, demos, and tours on the cutting-edge of technical innovation. Practicing engineers, academic researchers, students, and retired engineers will all find something of interest. This is an excellent opportunity for networking, knowledge sharing and professional development.

**V BLOOMINGTON, IN** 

**■NOVEMBER 10 - 11, 2017** 

**REGISTER** 

**VIEW THE PROGRAM** 

**Program Committee** 

- Katy Börner, Indiana University ۰
- Bob Evanich, Duke Energy
- **Chris Foreman, Purdue University**  $\bullet$
- **Brian King, IUPUI**  $\bullet$
- **Gerhard Klimeck, Purdue University**
- Oscar Moralez, Vision Tech  $\bullet$
- David Peter, Borg Warner  $\bullet$
- **Lisel Record, Indiana University**

#### http://www.cis-ieee.org/encon2017

# CIS-IEEE EnCon 2017 Student **Scholarship Application**

Date: November 10-11, 2017

Location: **Cyberinfrastructure Building Indiana University** 2709 East 10th Street Bloomington, IN 47405

Twenty students will receive free admission to the full conference. Students who submit a poster will be given preference. For more information about the conference visit cis-ieee.org/EnCON2017 or contact Lisel Record at recorde@indiana.edu.

#### \* Required

Full name \*

Your answer

# 20 ISE students will receive free admission to CIS-IEEE EnCon. To apply, please complete this web form.

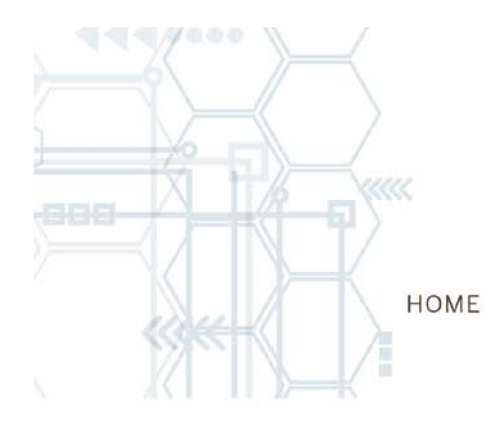

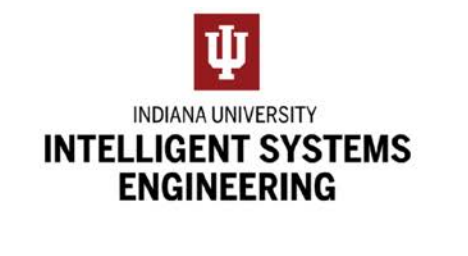

CAMPS **ABOUT ISE**  LOCATIONS

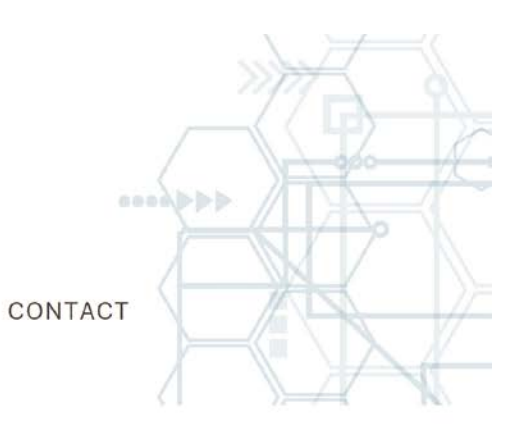

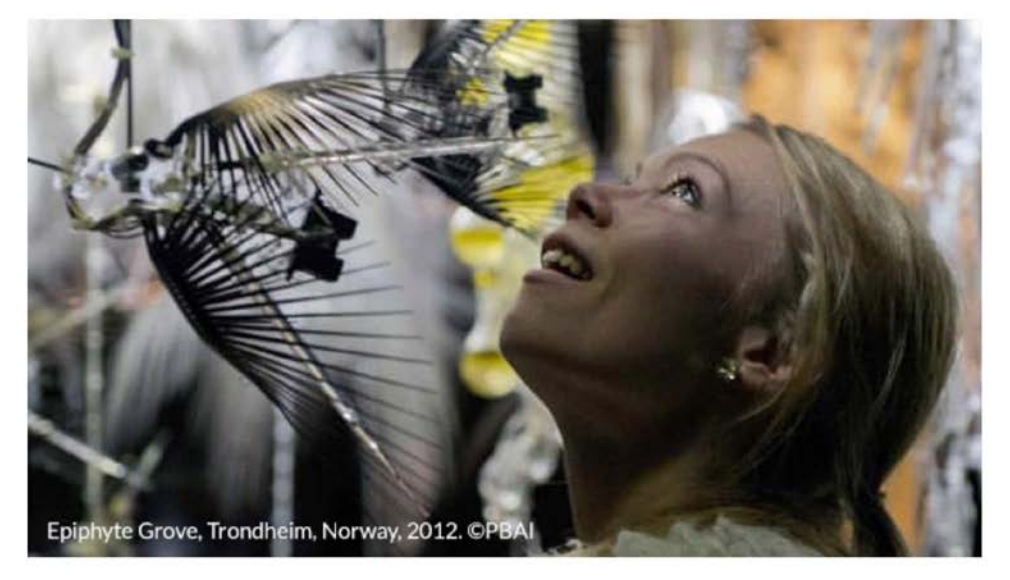

#### **Sentient Architecture - Sculptures** that Listen and Talk

As the built environment becomes increasingly more complex and integrated with new technologies-including the emerging Internet of Things (IoT)-there is an urgent need to understand how embedded technologies affect the experience of individuals that inhabit these spaces.

#### **View Sentient Architecture Camp**

# http://camps.engineering.indiana.edu

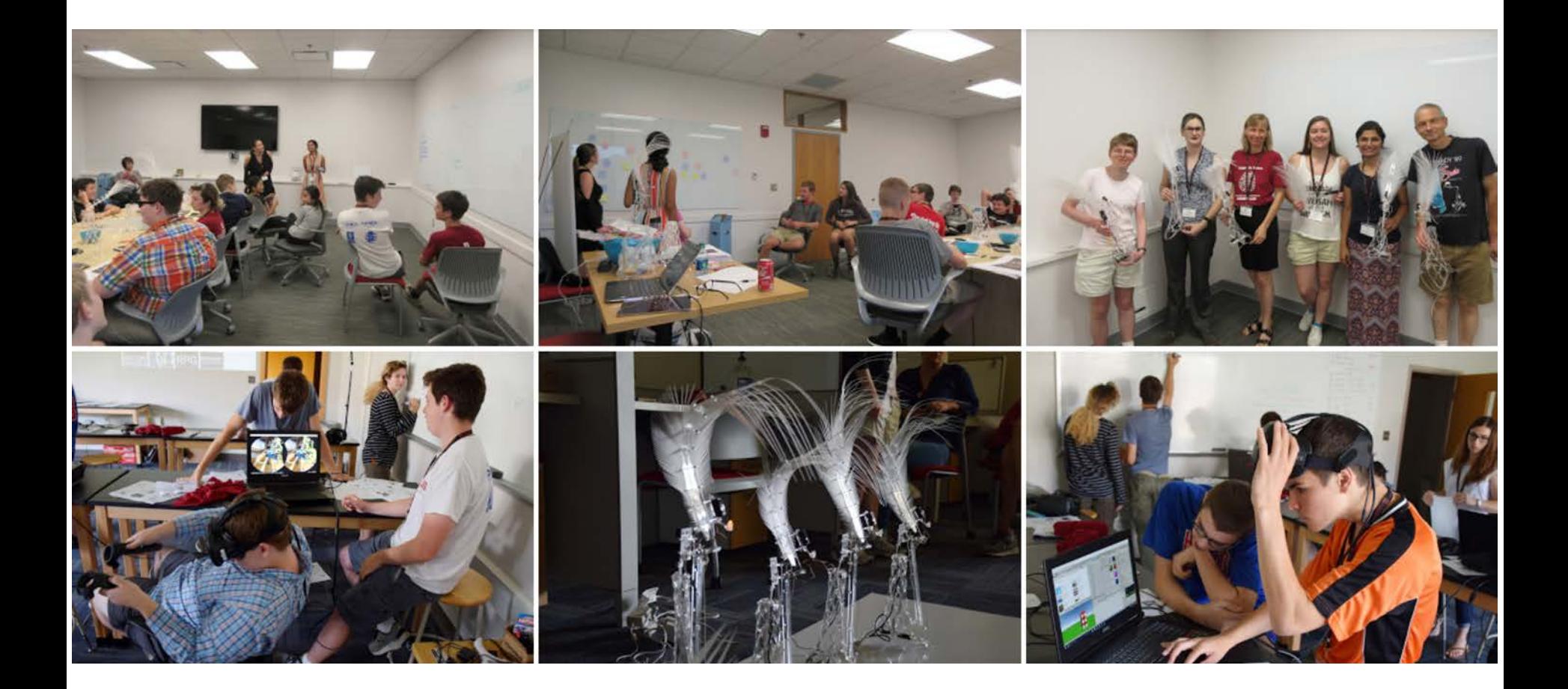

# Join us at diverse Dendrite building sessions.

Join our annual Open House on Fri Oct 27, 4-7p, IUNI House. **CNS Tools and Services are used by** hundreds of thousands around the globe.

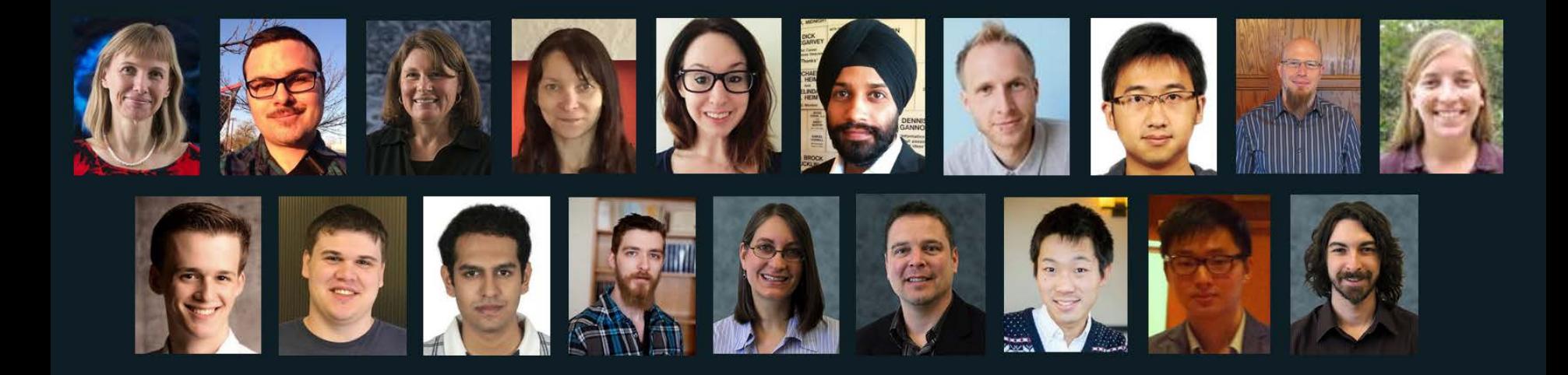

Our mission is to advance datasets, tools, and services for the study of biomedical, social and behavioral science, physics, and other networks. A specific focus is research on the structure and evolution of science and technology (S&T) and the communication of results via static and interactive maps of science. Learn more at cishell.org.

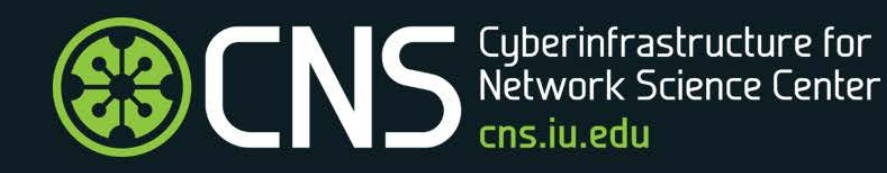

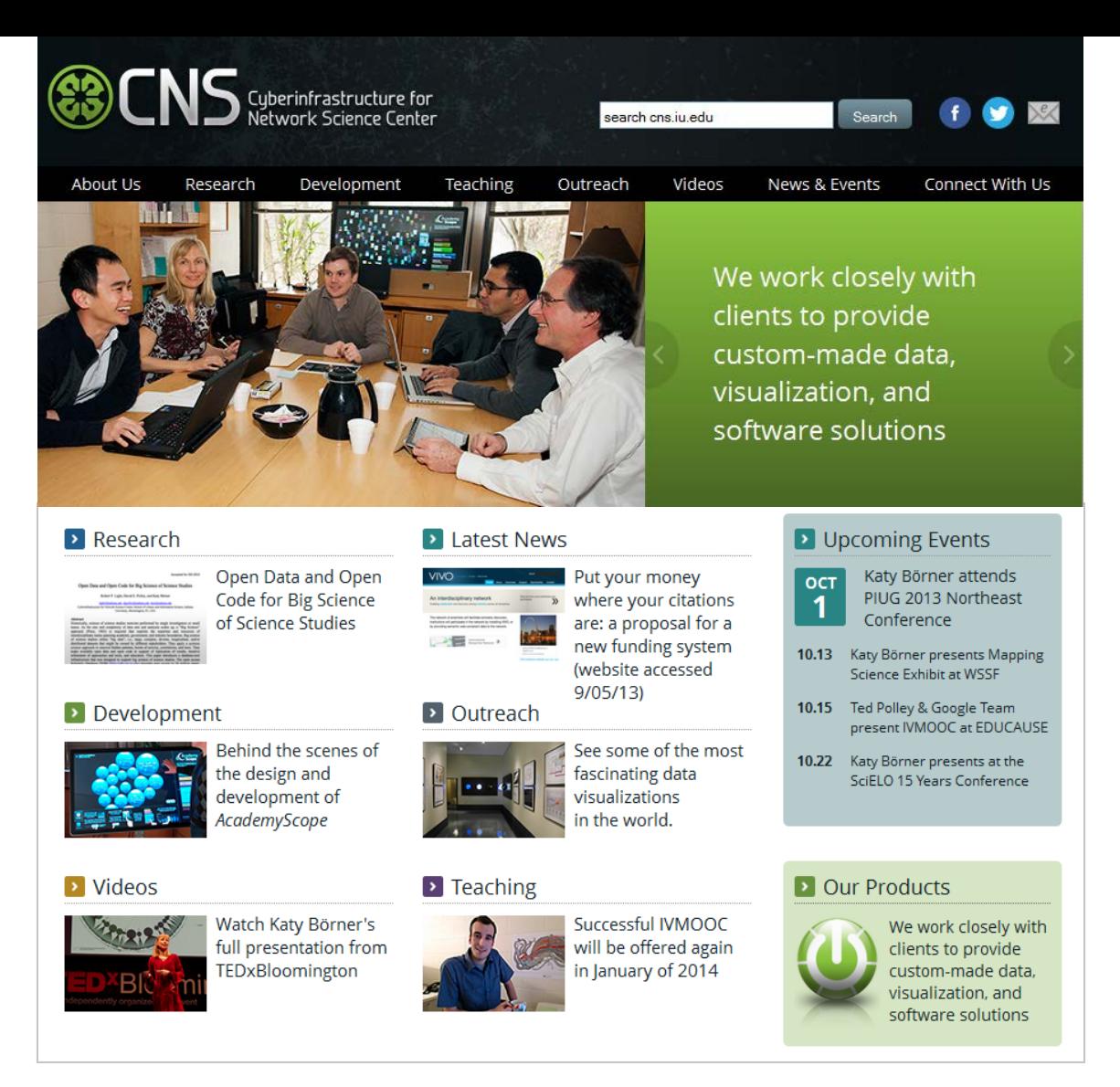

All papers, maps, tools, talks, press are linked from [http://cns.iu.edu](http://cns.iu.edu/) These slides are at <http://cns.iu.edu/presentations.html>

CNS Facebook: <http://www.facebook.com/cnscenter> Mapping Science Exhibit Facebook:<http://www.facebook.com/mappingscience> 61